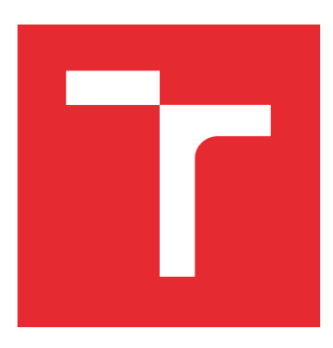

# VYSOKÉ UČENÍ TECHNICKÉ V BRNĚ

BRNO UNIVERSITY OF TECHNOLOGY

## FAKULTA ELEKTROTECHNIKY A KOMUNIKAČNÍCH TECHNOLOGIÍ

FACULTY OF ELECTRICAL ENGINEERING AND COMMUNICATION

## ÚSTAV TELEKOMUNIKACÍ

DEPARTMENT OF TELECOMMUNICATIONS

## AUDIO MODUL PRO BEAGLEBONE AI

AUDIO MODULE ON BEAGLEBONE AI

DIPLOMOVÁ PRÁCE MASTER'S THESIS

AUTOR PRÁCE AUTHOR

Bc. Karel Benko

VEDOUCÍ PRÁCE SUPERVISOR

doc. Ing. Petr Sysel, Ph.D.

BRNO 2022

## VYSOKÉ UČENÍ FAKULTA ELEKTROTECHNIKY TECHNICKÉ A KOMUNIKAČNÍCH

## **Diplomová práce**

magisterský navazující studijní program **Audio inženýrství**  specializace Zvuková produkce a nahrávání Ústav telekomunikací

*Student:* Bc. Karel Benko *ID:* 203620

*Ročník:* 2 *Akademický rok:* 2021/22

**NÁZEV TÉMATU:**

#### **Audio modul pro BeagleBone AI**

#### **POKYNY PRO VYPRACOVÁNÍ:**

Seznamte se s vývojovým kitem BeagleBone AI s procesorem Sitara AM5729 kombinující jádro ARM a DSP. Zaměřte se především na možnosti rozšíření o další funkcionality. Vyberte vhodný audio kodek a navrhněte schéma přídavné desky, který rozšíří možnosti desky o mikrofonní vstup, linkový vstup a výstup a sluchátkový výstup. Desku realizujte a otestujte základní funkčnost.

#### **DOPORUČENÁ LITERATURA:**

[1] Texas Instruments AM572x Sitara Processors Datasheet. 2019. Dostupné na URL https://www.ti.com/lit/ds/symlink/am5729.pdf [cite 14.9.2020] [2] BeagleBone AI System Reference Manual. 2020. Dostupné na URL https://github.com/beagleboard/beaglebone-ai/wiki/System-Reference-Manual [cite 14.9.2020]

*Termín zadání:* 7.2.2022 *Termín odevzdání:* 24.5.2022

*Vedoucí práce:* doc. Ing. Petr Sysel, Ph.D.

**doc. Ing. Jiří Schimmel, Ph.D.**  předseda rady studijního programu

#### **UPOZORNĚNÍ:**

Autor diplomové práce nesmí při vytváření diplomové práce porušit autorská práva třetích osob, zejména nesmí zasahovat nedovoleným způsobem do cizích autorských práv osobnostních a musí si být plně vědom následků porušení ustanovení § 11 a následujících autorského zákona č. 121/2000 Sb., včetně možných trestněprávních důsledků vyplývajících z ustanovení části druhé, hlavy VI. díl 4 Trestního zákoníku č.40/2009 Sb.

Fakulta elektrotechniky a komunikačních technologií, Vysoké učení technické v Brně / Technická 3058/10 / 616 00 / Brno

### **Abstrakt**

Tato práce se zabývá návrhem obvodového řešení a desky plošných spojů rozšiřující vstupně výstupní možnosti vývojového kitu Beaglebone AI pro zpracování audio signálu.

Úvodem práce je seznámení s vývojovým kitem Beaglebone AI a na něm umístěným procesorem TI Sitara AM5729. Dále práce čtenáře seznámí s použitými komunikačními rozhraními I2C a McASP a jejich principy fungování.

Na základě zvolených parametrů byly vybrány vhodné komponenty a vytvořen návrh obvodového zapojení, které bylo následně využito k navrhnutí a realizaci desky plošných spojů. Takto navržený audio modul byl poté otestován s vývojovým kitem.

### **Klíčová slova**

Beaglebone AI, návrh, DPS, audio modul, McASP, I2C, AIC23, kodek, MEMS mikrofony

## **Abstract**

This thesis deals with the design of a schematics and a printed circuit board expanding the input and output possibilities of the Beaglebone AI development kit for audio signal processing.

The introduction is getting acquainted with the Beaglebone AI development kit and the TI Sitara AM5729 processor placed on it. Furthermore, the work acquaints the reader with used communication interfaces I2C and McASP and their principles of operation.

Based on the selected parameters, suitable components were selected, and schematics was created, which was then used to design and implement a printed circuit board. The audio module designed in this way was then tested with a development kit.

## **Keywords**

Beaglebone AI, design, PCB, audio module, McASP, I2C, AIC23, codec, MEMS microphone

### **Bibliografická citace**

BENKO, Karel. *Audio modul pro BeagleBone AI* [online]. Brno, 2022 [cit. 2022-05-24]. Dostupné z: https://www.vutbr.cz/studenti/zav-prace/detail/141432. Diplomová práce. Vysoké učení technické v Brně, Fakulta elektrotechniky a komunikačních technologií, Ústav telekomunikací. Vedoucí práce Petr Sysel.

### **Prohlášení autora o původnosti díla**

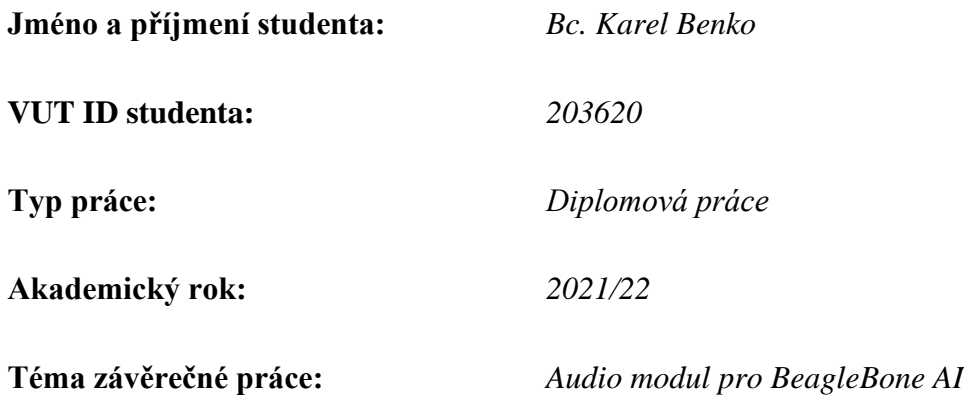

Prohlašuji, že svou závěrečnou práci jsem vypracoval samostatně pod vedením vedoucí/ho závěrečné práce a s použitím odborné literatury a dalších informačních zdrojů, které jsou všechny citovány v práci a uvedeny v seznamu literatury na konci práce.

Jako autor uvedené závěrečné práce dále prohlašuji, že v souvislosti s vytvořením této závěrečné práce jsem neporušil autorská práva třetích osob, zejména jsem nezasáhl nedovoleným způsobem do cizích autorských práv osobnostních a jsem si plně vědom následků porušení ustanovení § 11 a následujících autorského zákona č. 121/2000 Sb., včetně možných trestněprávních důsledků vyplývajících z ustanovení části druhé, hlavy VI. díl 4 Trestního zákoníku č. 40/2009 Sb.

V Brně dne: 24. května 2022

podpis autora

## **Poděkování**

Děkuji vedoucímu diplomové práce doc. Ing. Petru Syslovi, Ph.D za účinnou metodickou, pedagogickou a odbornou pomoc a další cenné rady při zpracování mé diplomové práce.

V Brně dne: 24. května 2022 ----------------------------------------

podpis autora

## Obsah

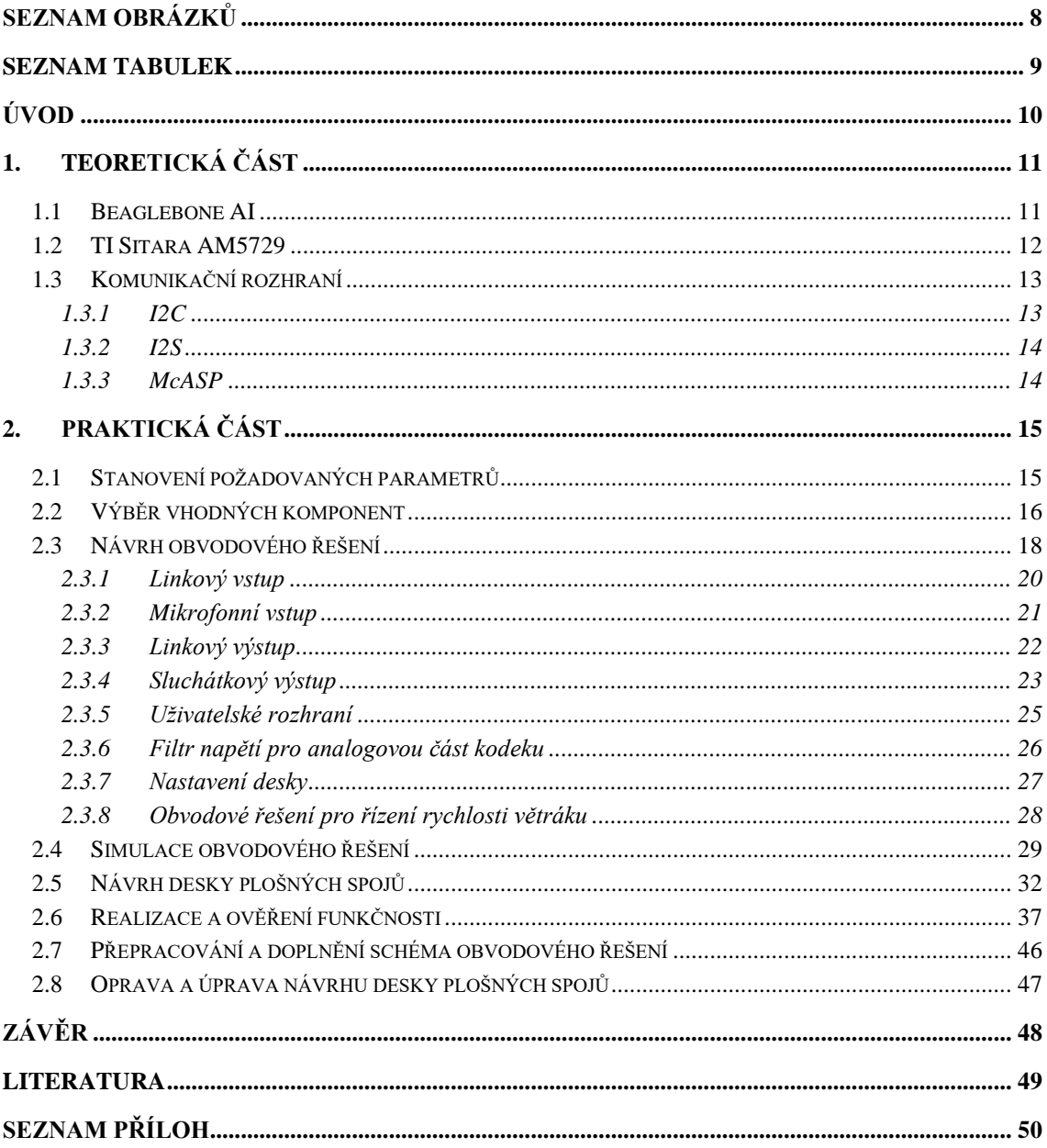

## <span id="page-7-0"></span>**SEZNAM OBRÁZKŮ**

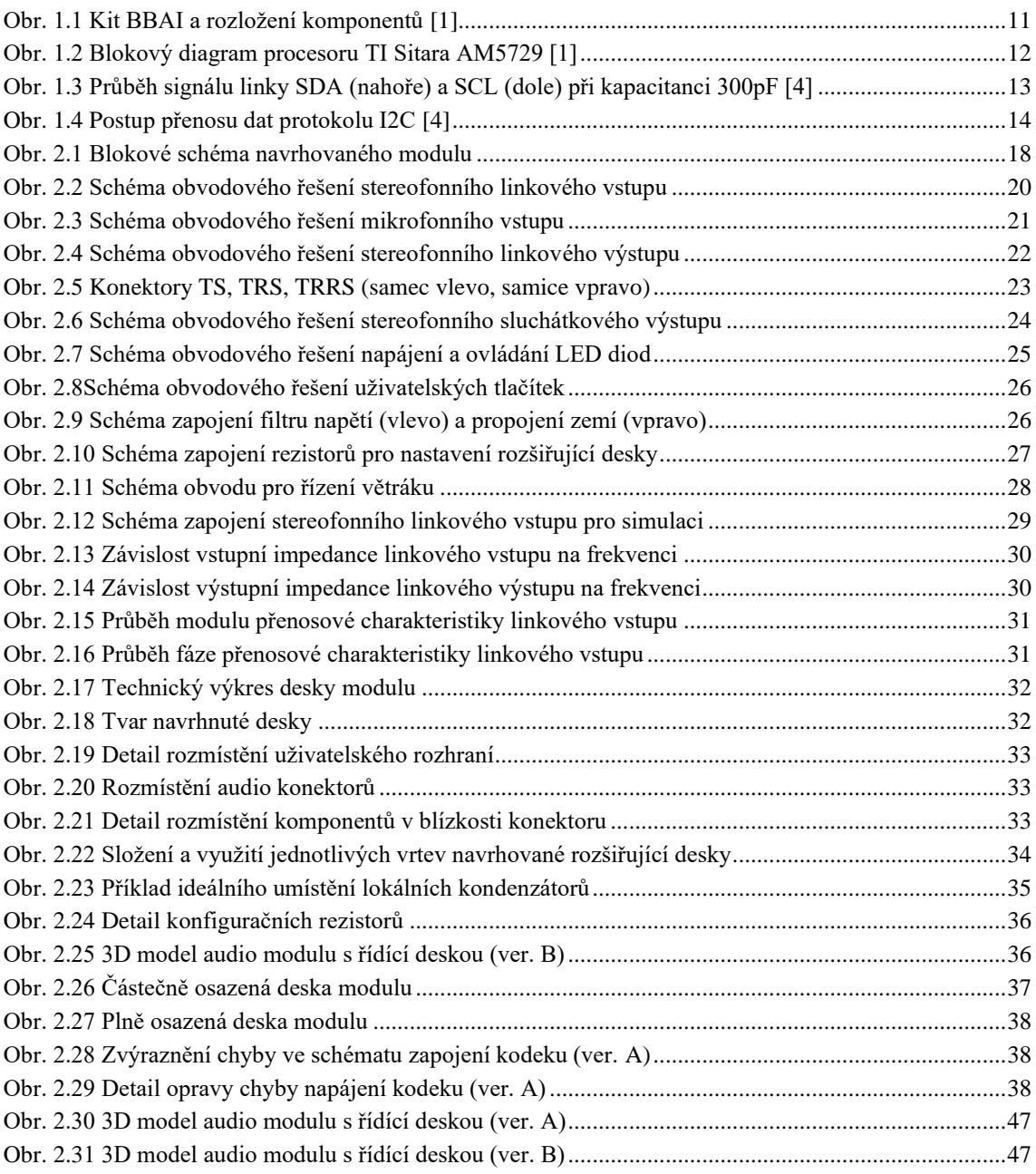

## <span id="page-8-0"></span>**SEZNAM TABULEK**

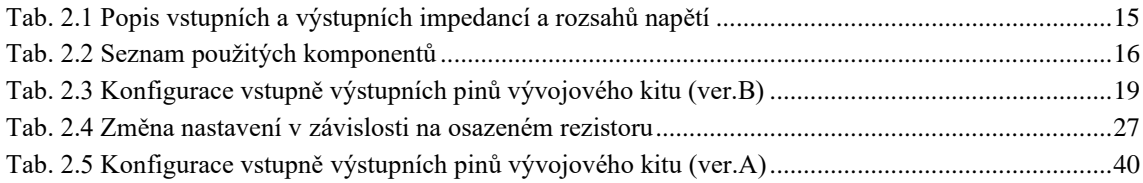

## <span id="page-9-0"></span>**ÚVOD**

Tato práce se zabývá návrhem obvodového řešení a desky plošných spojů rozšiřující vstupně výstupní možnosti zpracování audio signálu pro vývojový kit Beaglebone AI.

Úvodem práce je seznámení s vývojovým kitem Beaglebone AI a na něm umístěným procesorem TI Sitara AM5729. Dále práce čtenáře seznámí s použitými komunikačními rozhraními I2C a McASP a jejich principy fungování.

Po krátkém teoretickém úvodu jsou v práci stanoveny požadavky, které by navrhovaná rozšiřující deska měla splňovat. Na základě stanovených parametrů jsou vybrány komponenty splňující stanovené požadavky, a ty jsou užity v návrhu obvodového řešení. Samotný návrh je pak ověřen simulacemi, které umožňují odhalení případných nežádoucích vlastností obvodového řešení. Takovýto návrh obvodového řešení je poté přenesen na samotnou desku plošných spojů zajišťující rozměrovou kompatibilitu s řídícím kitem. Takto navrhnutý audio modul je nakonec realizován a otestován.

Výstupem této práce je tedy návrh obvodového řešení, návrh desky plošných spojů, soubory potřebné pro fabrikaci a seznam použitých komponentů spolu s kalkulací nákladů včetně samotné výroby.

## <span id="page-10-0"></span>**1.TEORETICKÁ ČÁST**

### <span id="page-10-1"></span>**1.1 Beaglebone AI**

Beaglebone AI je vývojový kit od týmu BeagleBoard.org®, kteří kromě hardwaru vytváří i otevřený, respektive upravitelný Linux software (tzv. open source). Jedná se o dobrý kompromis mezi malými jednodeskovými počítači a výkonnými průmyslovými počítači. "Počítač" je založený na procesoru Sitara AM5729 od firmy Texas Instruments, který umožňuje jednoduchý přístup k využití umělé inteligenci (odtud název AI – artifical intelligence) v každodenním životě. To je umožněno právě díky procesoru AM5729, který disponuje hned několika druhy procesorových jader, jako jsou TI C66x DSP (tj. digitální signálový procesor) nebo EVE embedded-vision-engine (tj. zabudované strojové vidění) podporované skrze optimalizovanou knihovnu TIDL Texas Instruments Deep Learning (tzv. hluboké učení) a OpenCL API s předinstalovanými nástroji. [1]

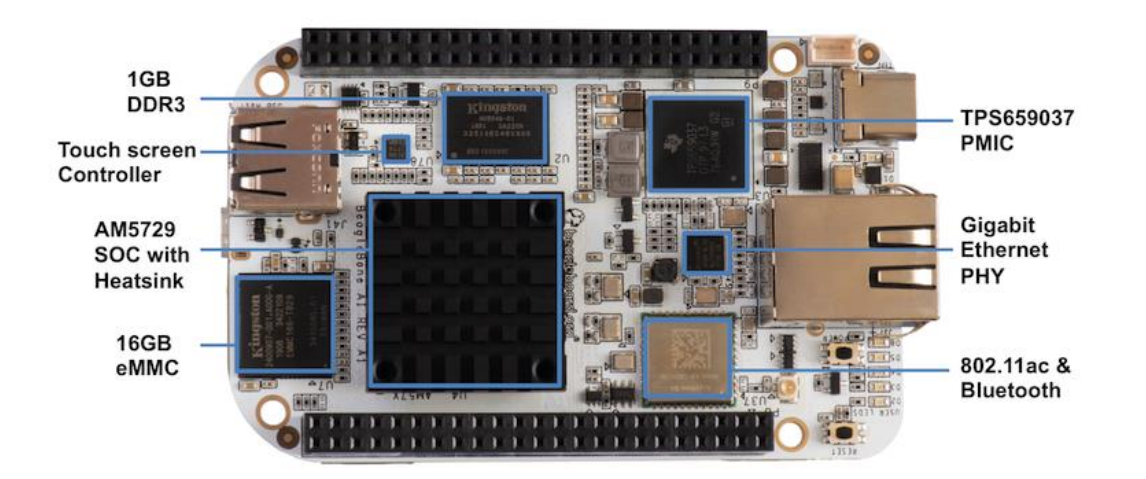

Obr. 1.1 Kit BBAI a rozložení komponentů [1]

<span id="page-10-2"></span>Jak lze vidět n[a obr. 1.1,](#page-10-2) vývojový kit obsahuje kromě samotného procesoru AM5729 také gigabitový ethernet, Bluetooth a wifi (802.11ac) modul, 1 GB DDR3 paměti typu RAM, 16 GB eMMC paměti typu flash, kontrolér pro dotykové monitory, slot pro microSD paměť a konektory USB 3 typu C, USB 2 typu A a microHDMI. Kit je pro kompatibilitu osazen, stejně jako jeho předchůdce Beaglebone Black, dvěma čtyřiceti šesti pinovými konektory pro komunikaci s různými rozšiřujícími moduly. [1]

### <span id="page-11-0"></span>**1.2 TI Sitara AM5729**

Procesor AM5729 z řady Sitara je založen na architektuře ARM, disponuje vysokým výpočetním výkonem, který je možné využít pro jakékoli účely díky již zmíněné kombinaci procesorových jader. Jak lze na [obr. 1.2](#page-11-1) vidět, procesor obsahuje kromě dvoujádrového procesoru ARM Cortex A15 i dvojici nezávislých dvoujádrových koprocesorů Cortex M4, dále pak dvojici DSP C66x architektury VLIW s pohyblivou řadovou čárkou a Vision Acceleration Pac, která obsahuje čtveřici EVE procesorů. Za zmínku stojí i bohaté sériové komunikační rozhraní, především 5x I2C a 8x McASP, jelikož primárně těchto rozhraní je v této práci využito. [2] [3]

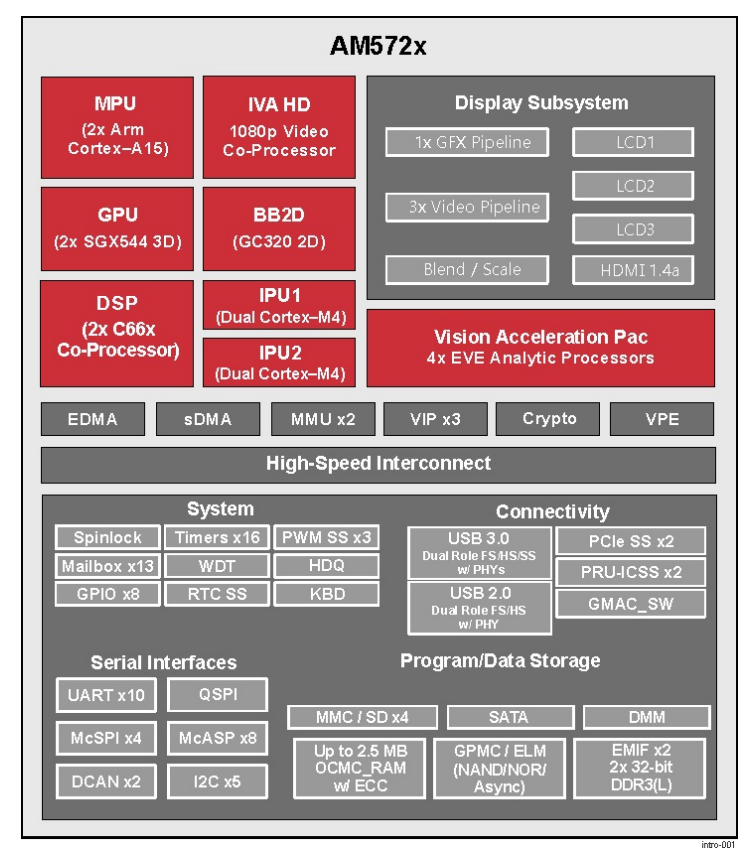

Obr. 1.2 Blokový diagram procesoru TI Sitara AM5729 [1]

<span id="page-11-1"></span>Výhodou tohoto procesoru je také to, že jej firma Texas Instruments dodává spolu s kompletní sadou vývojových nástrojů pro ARM a C66x DSP, a to včetně kompilátoru jazyku C, DSP assembler optimalizátoru pro snadnější programování, ale i rozhraní pro odstraňování chyb (debugging). [2] [3]

#### <span id="page-12-0"></span>**1.3 Komunikační rozhraní**

#### <span id="page-12-1"></span>**1.3.1 I2C**

Tento komunikační protokol, byl navržen pro komunikaci procesoru a periferií, odtud název I2C (Inter-Integrated Circuit), pročež využívá pouze dvojice vodičů, které umožňují oboustrannou, avšak ne duplexní komunikaci mezi různými zařízeními, přičemž jedno, nebo i více z nich jsou typu master (řídící) a jedním, nebo více typu slave (řízený). V případě kolize dvou řídících jednotek komunikující současně je komunikace jednoho z nich pozastavena a znovu započne po uvolnění sběrnice. Přednost komunikace je dána nižší tázanou adresou.

Jeden z vodičů, zpravidla označován SCL, přenáší hodinový signál a druhý, označován jako SDA, pak data. Na jednu takovouto sběrnici je možno připojit teoreticky až 128 zařízení, avšak vzhledem k rezervovaným adresám je počet možných volných adres omezen na 112. Toto omezení je však vyřešeno možností desetibitových adres, nastává zde ovšem jiné omezení, a to maximální možnou kapacitou sběrnice, která by neměla překročit hodnotu 400pF. Toto omezení vychází z principu fungování protokolu, jelikož jsou oba kanály z elektrického hlediska zapojeny jako otevřený kolektor. Na [obr. 1.3](#page-12-2) je možné vidět linky SDA (nahoře) a SCL (dole) při kapacitě sběrnice 300pF, kdy je patrné, že případné překročení kapacity 400pF by mohlo způsobit prodloužení doby náběhu logické jedničky natolik, že by nebyla systémem rozpoznána. [4] [5] [6] [7]

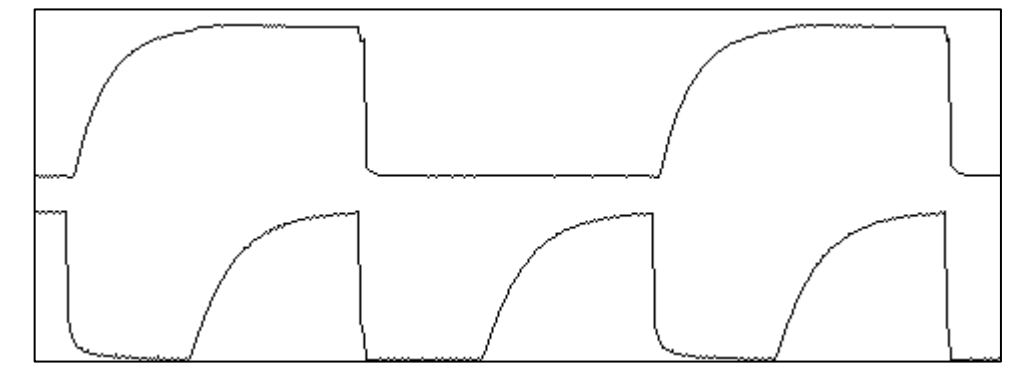

<span id="page-12-2"></span>Obr. 1.3 Průběh signálu linky SDA (nahoře) a SCL (dole) při kapacitanci 300pF [4]

Přenos dat, jak lze vidět na [Obr. 1.4,](#page-13-2) probíhá v několika po sobě jdoucích devítibitových blocích, kterým předchází zahájení komunikace. To spolu s ukončením komunikace využívají pro odlišení od ostatních signálů změny logické úrovně na datovém vodiči během logické jedničky hodinového signálu, na rozdíl od zbylých dat. Konkrétně je tedy použit přechod z logické jedničky na logickou nulu pro započetí komunikace a opačný přechod pro její ukončení. Následuje volání sedmi bitové adresy, kdy následující osmý bit určuje, zdali bude probíhat čtení (0), nebo zápis (1) a devátý ACK bit (ACKnowledge) potvrzující přijetí informace. Poté dochází k přenosu osmi bitů dat případně adresy patřičného registru, ve kterém má probíhat čtení či zápis dat. Po úspěšném závěrečném potvrzení dochází k ukončení komunikace. [4] [5] [6] [7]

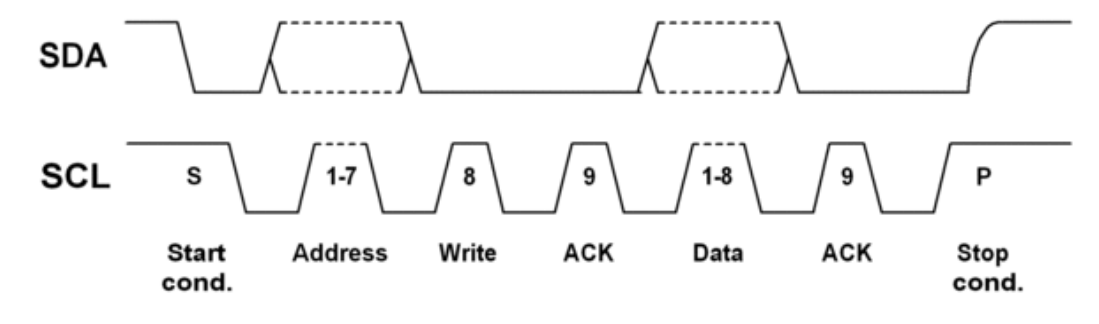

Obr. 1.4 Postup přenosu dat protokolu I2C [4]

#### <span id="page-13-2"></span><span id="page-13-0"></span>**1.3.2 I2S**

Jedná se o protokol pro přenos digitálních zvukových dat, název zde vychází z Inter-IC Sound, a ve své podstatě je podobný protokolu I2C, avšak na rozdíl od něj využívá I2S minimálně tří vodičů. Dvojice z nich přenášející hodinové signály, konkrétně SCK (continuous serial clock) někdy též BCLK (bit clock) a WS (word select) též LRCLK (left-right clock) či FS (frame sync). Třetí vodič pak slouží k přesunu dat, která jsou zpravidla multiplexována bývá označován jako SD (serial data), případně SDIN či SDOUT pro zdůraznění směru toku dat. [8]

#### <span id="page-13-1"></span>**1.3.3 McASP**

McASP (Multichannel Audio Serial Port) je komunikační rozhraní přizpůsobené pro vícekanálový přenos digitálních zvukových dat. Toto rozhraní bylo vyvinuto firmou Texas Instruments pro zařízení podporující vícekanálové audio. Největší výhodou tohoto rozhraní je možnost nastavení různých hodinových signálů jak pro AD převodníky, tak i pro DA převodníky zvlášť, což přináší větší flexibilitu a možnosti využití. Jeho typické užití je v kombinaci s TDM protokolem, tedy časovým multiplexem, jehož nejčastější a nejznámější konfigurace je nazývaná I2S, viz kapitola 1.3.2.

V porovnání s jinými komunikačními rozhraními využívá ke komunikaci až tří hodinových signálů a až 16 datových. To znamená, že při využití konfigurace I2S to je až 32 audio kanálů. [9]

## <span id="page-14-0"></span>**2.PRAKTICKÁ ČÁST**

#### <span id="page-14-1"></span>**2.1 Stanovení požadovaných parametrů**

V [tab. 2.1](#page-14-2) jsou znázorněny hodnoty požadovaných impedancí vstupů a výstupů spolu s jejich rozsahy. Tyto hodnoty byly zvoleny nejen na základě impedančního přizpůsobení profesionálně užívaných audio zařízení, ale také dle normy IEC 61938. Ačkoli tato norma udává hodnotu impedance sluchátkového výstupu 120 Ω, je tato hodnota pro dané použití příliš vysoká, a proto je od této normy ustoupeno a požadovaná výstupní impedance je směřována k co možná nejnižší hodnotě. [10]

Hodnoty rozsahů napětí byly stanoveny pouze orientačně, jelikož nejsou normou přímo určovány, avšak je uvažována běžně používaná nominální hodnota na základě orientačních hodnot nominálních úrovní a tedy uživatelské, která je rovna 0,316 VRMS a profesionální odpovídající 1,228 VRMS.

<span id="page-14-2"></span>

| <b>Konektor</b>    | Impedance            | Rozsah napětí               |  |  |  |
|--------------------|----------------------|-----------------------------|--|--|--|
| Mikrofonní vstup   | $1500 - 2500 \Omega$ | $\geq$ 0,5 V <sub>RMS</sub> |  |  |  |
| Linkový vstup      | $\approx$ 10 kQ      | $\geq$ 0,5 V <sub>RMS</sub> |  |  |  |
| Linkový výstup     | $100 - 600 \Omega$   | $\geq$ 0,5 V <sub>RMS</sub> |  |  |  |
| Sluchátkový výstup | $~^{\sim}$ 0.0       | $\geq$ 0,5 V <sub>RMS</sub> |  |  |  |

Tab. 2.1 Popis vstupních a výstupních impedancí a rozsahů napětí

Kromě požadavků na zvukové rozhraní bylo stanoveno několik doplňkových funkcí. Mezi ně primárně patří uživatelské rozhraní ve formě čtyř tlačítek spolu se světelnou indikací a obvod řídící rychlost větráku zajišťujícího chlazení procesoru TI Sitara AM5729 nacházejícího se na řídící desce Beaglebone AI umístěné pod navrhovaným audio modulem. Dále pak i mikrofonní pole jako možnost využití potenciálu procesoru a prostoru na desce navrhovaného modulu.

Po seznámení se s vývojovým kitem, se k požadavkům přidaly i rozměry navrhované desky a zakomponování paměti typu EEPROM, která slouží jako nosič informací o rozšiřující desce a umožnuje tak kitu automatické nastavení všech vstupních i výstupních rozhraní. To z důvodu možnosti nabídnutí modulu komunitě, kdy všechny moduly musí splňovat určité parametry a specifikace.

### <span id="page-15-0"></span>**2.2 Výběr vhodných komponent**

Stěžejním prvkem celé navrhované desky je kodek, který byl vybírán na základě rozsahů vstupů a výstupů, možnosti připojení, ale i ceny. Ostatní komponenty nejsou striktně omezovány na daný model použitý v této práci, jelikož jejich výběr příliš neovlivňuje funkčnost ani kvalitu výsledného návrhu. Zkrácený seznam použitých komponentů je v [tab. 2.2,](#page-15-1) kompletní seznam včetně dodavatelů, kalkulace a případné alternativy je pak v příloze E.

<span id="page-15-1"></span>

| <b>Druh</b>       | Hodnota               | Označení                              | Počet                    |
|-------------------|-----------------------|---------------------------------------|--------------------------|
| Feritová perlička | BLM18EG221SN1         | FB1-FB4, FB6-FB10                     | 9                        |
| Feritová perlička | GZ2012D601TF          | FB5                                   | 1                        |
| Integrovaný obvod | TLV320AIC23           | IC1                                   | $\mathbf{1}$             |
| Integrovaný obvod | M24C32                | IC2                                   | 1                        |
| Kondenzátor       | 470 nF                | $C1 - C4$                             | $\overline{4}$           |
| Kondenzátor       | 1uF                   | C <sub>5</sub>                        | 1                        |
| Kondenzátor       | 47 pF                 | C7                                    | $\mathbf{1}$             |
| Kondenzátor       | 10 uF                 | C12-C18, C27, C28, C31, C33, C34      | 12                       |
| Kondenzátor       | $0,1$ uF              | C19-C25, C26, C29, C30, C32, C35, C36 | 13                       |
| Kondenzátor pol.  | $220$ uF              | C6, C8, C11                           | 3                        |
| Kondenzátor pol.  | 1uF                   | C9, C10                               | $\overline{2}$           |
| Konektor          | PJ-393                | J1, J2, J5, J6                        | $\overline{\mathcal{L}}$ |
| Konektor          | 48 pin                | J3, J4                                | $\overline{2}$           |
| Konektor          | $2$ pin               | J7                                    | 1                        |
| LED dioda         | Zelená                | $LED1 - LED5$                         | 5                        |
| Mikrofon          | CMM 4030D 261 I2S TR  | MK1-MK7                               | 7                        |
| Rezistor          | $4.7 \text{ k}\Omega$ | R1, R3, R9, R10, R14                  | 5                        |
| Rezistor          | $100\,\Omega$         | R <sub>2</sub> , R <sub>4</sub>       | $\overline{2}$           |
| Rezistor          | $100 \text{ k}\Omega$ | $R5 - R8$ , R36, R41 $- R44$          | 9                        |
| Rezistor          | $47 \text{ k}\Omega$  | R11, R12, R15, R16                    | $\overline{4}$           |
| <b>Rezistor</b>   | $2,2 k\Omega$         | R13                                   | $\mathbf{1}$             |
| Rezistor          | $\Omega$              | $R17 - R25$ , R45                     | 10                       |
| Spínač            | Klávesový spínač      | $S1 - S4$                             | $\overline{4}$           |
| Tranzistor        | ZXMN2B01FTA           | Q1                                    | 1                        |
| Tranzistor        | UM6K31NTN             | Q2, Q3                                | $\overline{c}$           |

Tab. 2.2 Seznam použitých komponentů

Jak již bylo zmíněno kodek byl vybírán na základě počtu vstupů a výstupů, vzorkovacího kmitočtu, bitového rozlišení, způsobu připojení a ovládání, ale taky dle ceny a dostupnosti. V době výběru a návrhu obvodového řešení, nejlépe co se z výše zmíněných parametrů týče, zejména pak ceny, vycházel kodek TLV320AIC3206, avšak v průběhu návrhu se jeho dostupnost výrazně omezila, a proto byl nahrazen modelem TLV320AIC23B, který disponuje nižší maximální vzorkovací frekvencí, avšak vyššími rozsahy vstupů a výstupů.

#### <span id="page-17-0"></span>**2.3 Návrh obvodového řešení**

Na [obr. 2.1](#page-17-1) je zjednodušené blokové schéma zapojení navrhovaného modelu a neobsahuje tedy uživatelské rozhraní ani obvod pro ovládání rychlosti větráku pro chlazení procesoru TI Sitara. K napájení celého modulu je použito digitálního regulátoru TI TPS6590379ZWSR, který je součástí řídící desky Beaglebone AI, díky čemuž není třeba žádného externího napájení. Na vstupně výstupních pinech jsou umístěny jak 3,3V větev, tak i 5V větev, která je využita pouze pro napájení větráku.

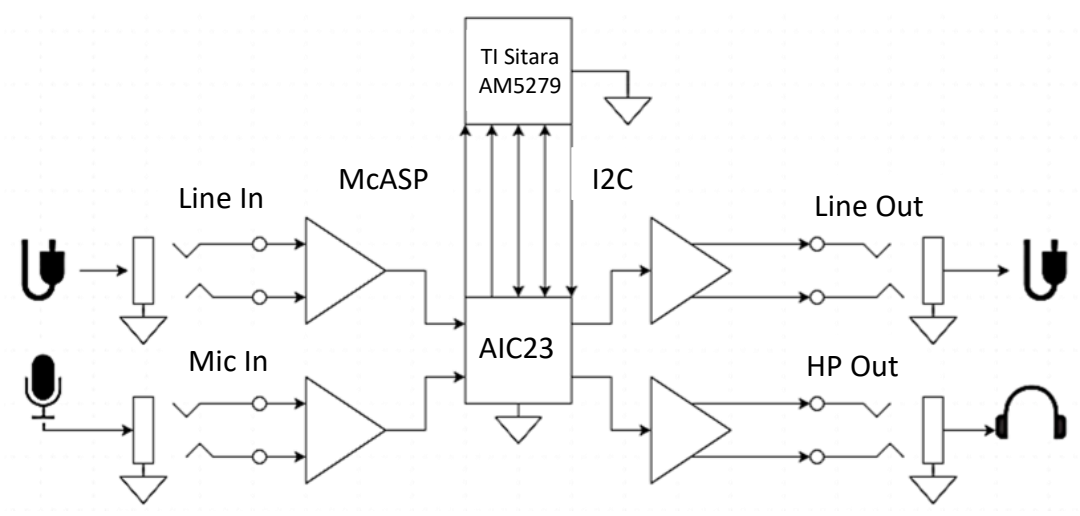

Obr. 2.1 Blokové schéma navrhovaného modulu

<span id="page-17-1"></span>Všechny níže popsané obvodové části jsou přiloženy jak v digitální podobě formou souboru formátu PDF, tak i samotných souborů návrhového programu Altium.

Hlavní částí rozšiřujícího modulu je kodek TLV320AIC23B, známý pod zkratkou AIC23, který je s procesorem TI Sitara AM5729 propojen jednak komunikačním protokolem I2C, ale i McASP pro přenos vícekanálového zvuku. Dále jsou pak na kodek připojeny níže popsané vstupní i výstupní obvody. Samotný kodek však nemá žádné obvodové řešení, které by bylo potřeba nějak zvláště objasnit.

Jak bylo v předchozí kapitole zmíněno, součástí rozšiřující desky je i EEPROM M24C32. Ta je obdobně jako kodek AIC23 propojena s procesorem TI Sitara AM5729 komunikačním rozhraním I2C. Jelikož má EEPROM sloužit pro správnou identifikaci modulu a správné nastavení vývojového kitu, byl přidán pull-up rezistor R26 pro aktivaci ochrany přepsání. Zároveň byly přidány testovací body TP1 a TP2, které při spojení umožní zápis dat do EEPROM.

Během návrhu je nutné řídit se možnostmi vývojového kitu, respektive možnou konfigurací vstupně výstupních pinů, kdy má každý z nich sadu několika nastavitelných funkcí. Na základě požadovaných vlastností byly postupně vybrány jednotlivé piny a jejich potřebná konfigurace. Ta je uvedena v [tab. 2.3,](#page-18-0) v níž ve sloupci Pin označuje první číslo konektor a číslo za tečkou pořadí pinu v konektoru. Písmena *a* a *b* nad sloupečky určují sadu funkcí, kterého se nastavení týká, jelikož na některé piny jsou připojeny výstupy procesoru dva. Ve sloupci Funkce je uveden název, pod kterým je označován ve schématu. Sloupec # představuje registr, pod kterým je daný pin nastavován. Sloupce I/O určuje, zdali pin data přijímá nebo vysílá, sloupec Pull pak zdali je nebo není nastaven interní pull-up, či pull-down rezistor. Sloupec Mód určuje pořadí funkce, podle které jsou nastaveny a může nabývat hodnot 0-15. Ve sloupci Název jsou pak názvy funkcí tak, jak jsou vedeny v oficiální dokumentaci Beaglebone.

<span id="page-18-0"></span>

|             |                   |      | $\rm{a}$      |      |                  |               | $\mathbf b$ |               |    |                  |              |
|-------------|-------------------|------|---------------|------|------------------|---------------|-------------|---------------|----|------------------|--------------|
| PIN         | <b>Funkce</b>     | $\#$ | I/O           | Pull | Mód              | <b>Název</b>  | $\#$        | I/O           |    | Pull Mód         | <b>Název</b> |
| P8.7        | DMIC1             | 187  | Vstup         |      | $\boldsymbol{0}$ | mcasp1_axr14  |             |               |    |                  |              |
| <b>P8.8</b> | DMIC2             | 188  | <b>V</b> stup |      | $\boldsymbol{0}$ | mcasp1_axr15  |             |               |    |                  |              |
| P8.9        | DMIC3             | 166  | Vstup         |      | $\mathfrak{2}$   | mcasp1_axr5   |             |               |    |                  |              |
| P8.10       | DMIC4             | 186  | Vstup         |      | $\boldsymbol{0}$ | mcasp1_axr13  |             |               |    |                  |              |
| P9.12       | EN                | 171  | Výstup Down   |      | 14               | $gpio5_0$     |             |               |    |                  |              |
| P9.14       | <b>PWM</b>        | 107  | Výstup Down   |      | 10               | ehrpwm3A      |             |               |    |                  |              |
| P9.15       | I.ED1             | 69   | Výstup Down   |      | 14               | $gpio3_12$    |             |               |    |                  |              |
| P9.16       | I.ED <sub>2</sub> | 108  | Výstup Down   |      | 14               | $gpi04_26$    |             |               |    |                  |              |
| P9.17       | I.ED3             | 243  | Výstup Down   |      | 14               | $gpio7_17$    | 174         | <b>V</b> stup |    | 14               | $gpio5_3$    |
| P9.18       | I.ED4             | 242  | Výstup Down   |      | 14               | gpio7_16      | 173         | <b>V</b> stup |    | 14               | $gpio5_2$    |
| P9.19       | <b>SCL</b>        | 16   | Vstup         | Up   | 7                | i2c4_scl      | 95          | Vstup         | Up | 14               | gpio4_6      |
| P9.20       | <b>SDA</b>        | 17   | Vstup         | Up   | $\boldsymbol{7}$ | i2c4_sda      | 94          | Vstup         | Up | 14               | $gpi04_5$    |
| P9.21       | BTN1              | 60   | Výstup Down   |      | 14               | $gpio3_3$     | 241         | Vstup         |    | 14               | $gpio7_15$   |
| P9.22       | BTN <sub>2</sub>  | 167  | Výstup Down   |      | 14               | gpio6_19      | 240         | Vstup         |    | 14               | $gpio7_14$   |
| P9.23       | BTN3              | 237  | Výstup Down   |      | 14               | $gpio7_11$    |             |               |    |                  |              |
| P9.24       | BTN4              | 163  | Výstup Down   |      | 14               | $gpio6_15$    |             |               |    |                  |              |
| P9.25       | <b>MCLK</b>       | 165  | Výstup        |      | 3                | mcasp1_ahclkx |             |               |    |                  |              |
| P9.26       | DIN <sub>2</sub>  | 162  | <b>V</b> stup |      | $\mathbf{1}$     | mcasp1_axr8   | 81          | Vstup         |    | 14               | $gpio3_24$   |
| P9.28       | DOUT2             | 184  | Výstup        |      | $\boldsymbol{0}$ | mcasp1_axr11  |             |               |    |                  |              |
| P9.29       | <b>LRCK</b>       | 182  | Vstup         |      | 14               | $gpio5_11$    | 170         | Výstup        |    | $\boldsymbol{0}$ | mcasp1_fsx   |
| P9.30       | DIN1              | 183  | <b>V</b> stup |      | $\boldsymbol{0}$ | mcasp1_axr10  |             |               |    |                  |              |
| P9.31       | <b>BCLK</b>       | 181  | <b>V</b> stup |      | 14               | gpio5_10      | 169         | Výstup        |    | $\boldsymbol{0}$ | mcasp1_aclkx |
| P9.41       | DOUT1             | 168  | Výstup        |      | $\overline{2}$   | mcasp1_axr7   | 96          | Vstup         |    | 14               | gpi047       |

Tab. 2.3 Konfigurace vstupně výstupních pinů vývojového kitu (ver.B)

#### <span id="page-19-0"></span>**2.3.1 Linkový vstup**

Na [obr. 2.2](#page-19-1) je schéma obvodového řešení stereofonního linkového vstupu. Dvojice rezistorů R1 a R9, respektive R3 a R10, zde tvoří požadovanou hodnotu vstupní impedance, která je v tomto případě 9,4 kΩ, což se v rámci dostupných hodnot rezistorů nejvíce přibližuje požadované hodnotě 10 kΩ. Rezistory byly zvoleny na základě typické odporové řady E3, avšak je možné je nahradit odpory z řady E24 a to konkrétně 5,1 kΩ. Hodnota impedance je z pohledu vstupního zařízení právě rovna sériovému zapojení, tedy součtu výše zmíněných rezistorů vůči signálové zemi. Avšak tato dvojce rezistorů zároveň tvoří jednoduchý napěťový dělič vstupního signálu, a umožňuje tedy připojení signálu s rozkmitem až 2 V<sub>RMS</sub>. Útlumu vstupního signálu lze zamezit zvolením jiných hodnot odporů rezistorů, ty je možné získat za pomocí vzorce  $U_B = \frac{R_B}{R_B + \epsilon}$  $\frac{R_B}{R_A+R_B} \cdot U_A$ , kde  $R_A$  je rezistor v sérii (R1, respektive R3), *R<sup>B</sup>* je rezistor připojený paralelně (R9 stejně jako R10), *U<sup>A</sup>* je vstupní napětí a *U<sup>B</sup>* je napětí výstupní. Pro nulový útlum by tedy bylo potřeba zvolit hodnoty odporů takto:  $R1 = 0 \Omega$  a  $R9 = 10 k\Omega$ .

Kondenzátor C1, respektive C3 je zapojen v signálové cestě pro odstranění stejnosměrné složky signálu.

Feritové perličky FB1 a FB3 slouží k potlačení případného vysokofrekvenčního šumu v každém z kanálů, který se může formou rádiového vlnění indukovat po celé délce vodiče, a tím se vyskytnout i na vstupu modulu. Dle stejného principu jsou feritové perličky použity i v dalších částech obvodového řešení.

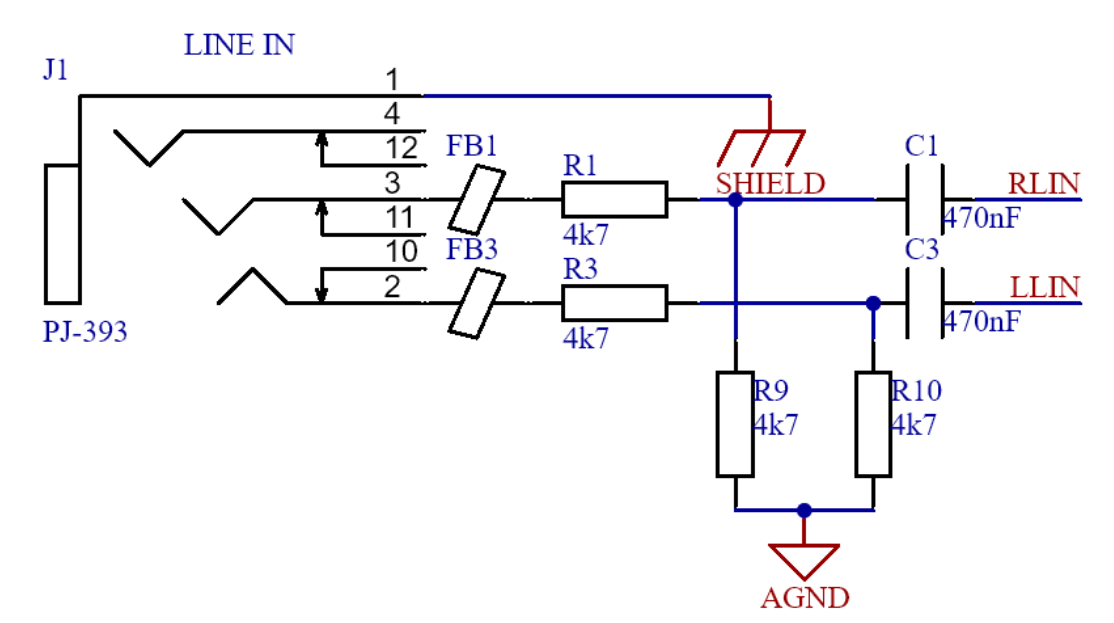

<span id="page-19-1"></span>Obr. 2.2 Schéma obvodového řešení stereofonního linkového vstupu

#### <span id="page-20-0"></span>**2.3.2 Mikrofonní vstup**

Na [obr. 2.3](#page-20-1) je schéma obvodového řešení mikrofonního vstupu, kde je možné si všimnout cesty HSMIC přivedené na přepínače s označením 10 a 11 konektoru J5, které slouží jako propojovací bod v případech, kdy na vstup není připojen konektor. V takovém případě je signál přivedený z HSMIC, který pokračuje na sluchátkový výstup viz kapitola [2.3.4,](#page-22-0) připojen dále jako mikrofonní vstup.

Rezistor R13, který je připojen na interní napěťový dělič kodeku, zajišťuje kromě vstupní impedance, která je 2,2 kΩ i případně potřebné předpětí (bias). Rezistor R14 pak slouží pro nastavení zesílení *G* prvního zesilovacího vstupu, a to podle vzorce:  $G = \frac{50000}{10000 \text{ L}^2}$ <sup>10000</sup><sub>HMIC</sub>, kde *R<sub>MIC</sub>* odpovídá hodnotě R14. Zesílení *G* je tedy rovno hodnotě 3,3.

Kondenzátor C5 je zapojen v signálové cestě pro odstranění stejnosměrné složky a C7 slouží k filtraci vysokofrekvenčních signálů.

Opodstatnění feritové perličky FB5 v signálové cestě je popsáno v kapitole [2.3.1](#page-19-0) linkový vstup.

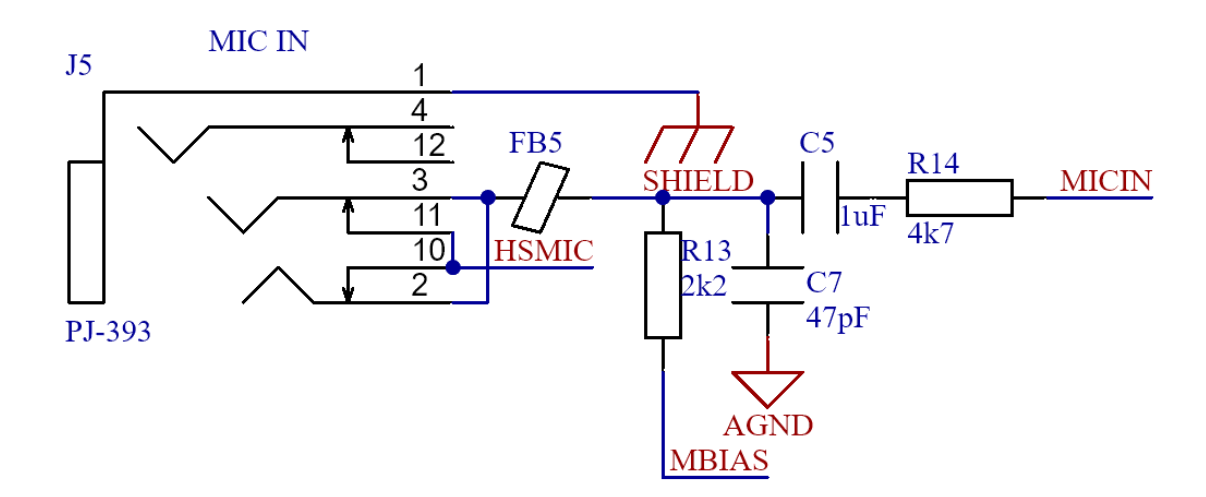

<span id="page-20-1"></span>Obr. 2.3 Schéma obvodového řešení mikrofonního vstupu

#### <span id="page-21-0"></span>**2.3.3 Linkový výstup**

Na [obr. 2.4](#page-21-1) je schéma obvodového řešení stereofonního linkového výstupu.

Rezistor R2, respektive R4 slouží k nastavení výstupní impedance, která je v tomto případě pro oba kanály 100 Ω. Rezistor R11, stejně jako R12, pak slouží pro zachování nulového klidového napětí za kondenzátorem C2, respektive C4, a zabrání tak plovoucímu výstupu. Dále funguje jako ochrana proti případnému přivedenému stejnosměrnému napětí, primárně však pro potlačení nežádoucího zvuku vznikajícího při připojování a odpojování konektoru projevujícího se zpravidla jako lupnutí či cvaknutí.

Kondenzátory C2 a C4 jsou zapojeny každý ve své signálové cestě pro odstranění stejnosměrné složky signálu, stejně jako tomu je i u sluchátkového výstupu.

Opodstatnění feritových perliček FB2 a FB4 v signálové cestě je popsáno v kapitole [2.3.1](#page-19-0) linkový vstup.

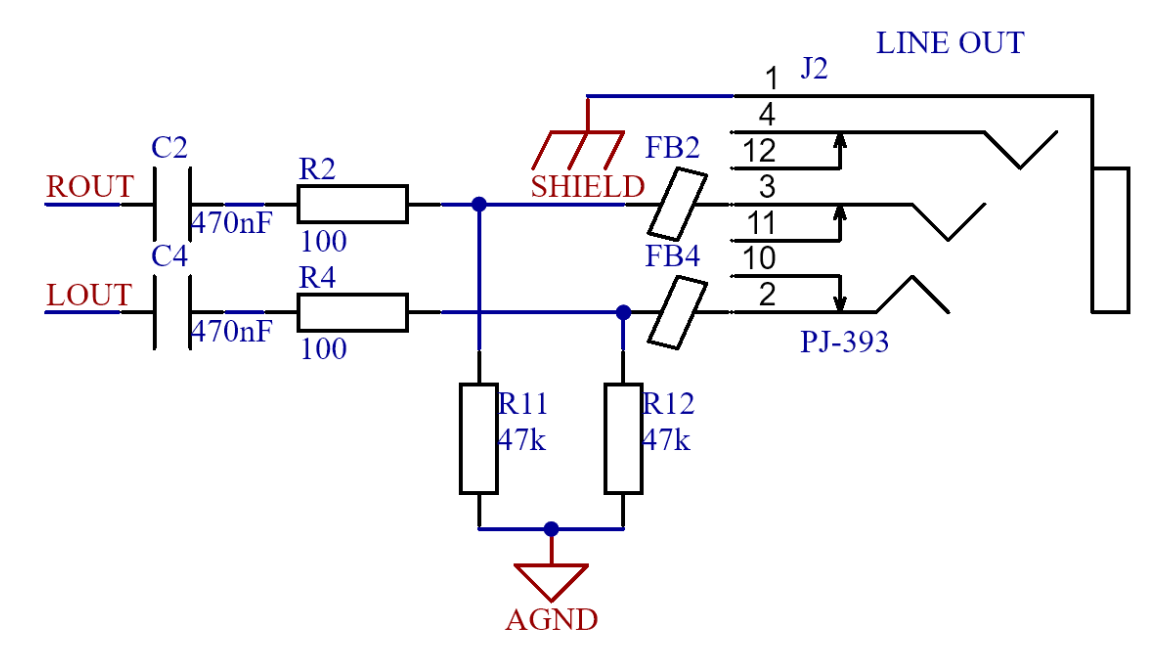

<span id="page-21-1"></span>Obr. 2.4 Schéma obvodového řešení stereofonního linkového výstupu

#### <span id="page-22-0"></span>**2.3.4 Sluchátkový výstup**

Na [obr. 2.6](#page-23-0) je schéma obvodového řešení stereofonního sluchátkového výstupu s možností připojení náhlavní soupravy, na což bylo odkazováno v kapitole [2.3.2](#page-20-0) Mikrofonní vstup. To je zajištěno rozmístěním jednotlivých kontaktů konektoru typu Jack 3,5mm, které je na [obr. 2.5,](#page-22-1) kdy při zasunutí TRS (Tip Ring Sleeve) samce do TRRS samice dojde interně z principu konektoru k propojení obou kontaktních plošek obdobně jako tomu je při zasunutí TS samce do TRS samice. Toto zapojení se řídí dle norem CTIA a AHJ, které určují zapojení mikrofonu na tělo (Sleeve) konektoru.

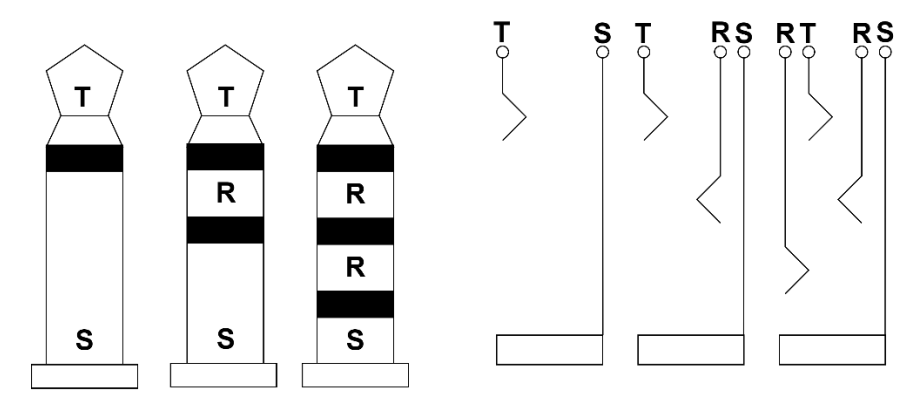

Obr. 2.5 Konektory TS, TRS, TRRS (samec vlevo, samice vpravo)

<span id="page-22-1"></span>Jak již bylo v kapitole [2.1](#page-14-1) zmíněno, výstupní impedance není jakkoli stanovena a její hodnota sice bude nízká, ale nebude se rovnat nule. Bude odpovídat odporu plošných cest a případně i pájených spojů. Ty však nelze v návrhu zahrnout schematickou značkou.

Dvojice rezistorů R15 a R16 slouží pro zachování nulového klidového napětí, jako ochrana proti případnému připojenému stejnosměrnému napětí, primárně však pro potlačení nežádoucího zvuku projevujícího se jako lupnutí či cvaknutí.

Polarizovaný kondenzátor C6, respektive C8, jsou zapojeny každý ve své signálové cestě pro odstranění stejnosměrné složky signálu, stejně jako tomu je i u linkového výstupu.

Opodstatnění feritových perliček FB6 a FB8 v signálové cestě je popsáno v kapitole [2.3.1](#page-19-0) linkový vstup.

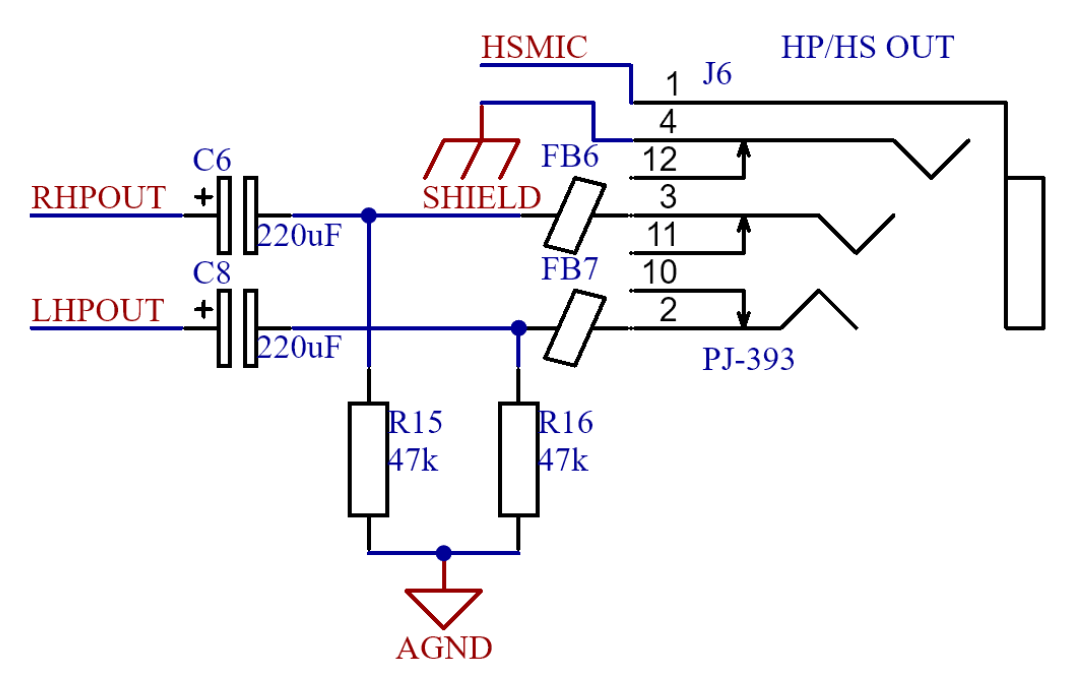

<span id="page-23-0"></span>Obr. 2.6 Schéma obvodového řešení stereofonního sluchátkového výstupu

#### <span id="page-24-0"></span>**2.3.5 Uživatelské rozhraní**

Zapojení LED diod je zobrazeno na [obr. 2.7,](#page-24-1) zde je jednoznačně vidět, že jsou čtyři uživatelské LED diody řízeny MOSFET tranzistory typu N, kdy pátá indikuje přítomnost napětí, a tím i napájení rozšiřujícího audio modulu. Diody jsou tedy řízeny signály přivedenými na hradla MOSFET tranzistorů typu N. Hradla tranzistorů jsou připojeny na zem skrze 100kΩ rezistory R41 až R44, jež chrání výstupy procesoru TI Sitara AM5729. Ke každé z LED diod je přivedeno napětí skrze proud omezující rezistory R27 až R31, jejichž hodnoty byly stanoveny na základě Ohmova zákona podle vzorce  $R = \frac{U - U_f}{I}$  $\frac{\partial f}{\partial f}$ , kde

*U* je napětí zdroje, *U<sup>f</sup>* je úbytek napětí na diodě a *I<sup>f</sup>* je maximální proud protékající onou diodou. Při dosazení známé hodnoty napětí zdroje, tedy *U* = 3,3 V a hodnot úbytku napětí  $U_f = 2.8$  V a proudu  $I_f = 20$  mA, získaných z technické dokumentace použitých LED diod, je získána minimální potřebná hodnota odporu tohoto předřadného rezistoru a tou je 25 Ω. Jelikož se jedná o LED diody emitující světlo o vlnové délce 520 nm, jenž odpovídá zelené barvě světla, lze tak z hlediska fyziologie lidského oka očekávat vyšší citlivost na tuto barvu, což se může projevovat jako domnělá vyšší svítivost. Z tohoto důvodu byla hodnota odporů předřadných rezistorů zvolena nejprve 1 kΩ, kdy je hodnota protékajícího proudu rovna 0,5 mA a svítivost je tak úměrně snížena, což je pro tento účel LED diod postačující. Po otestování obvodu, viz kapitola [2.6](#page-36-0) změněna na hodnotu 10 kΩ. [11]

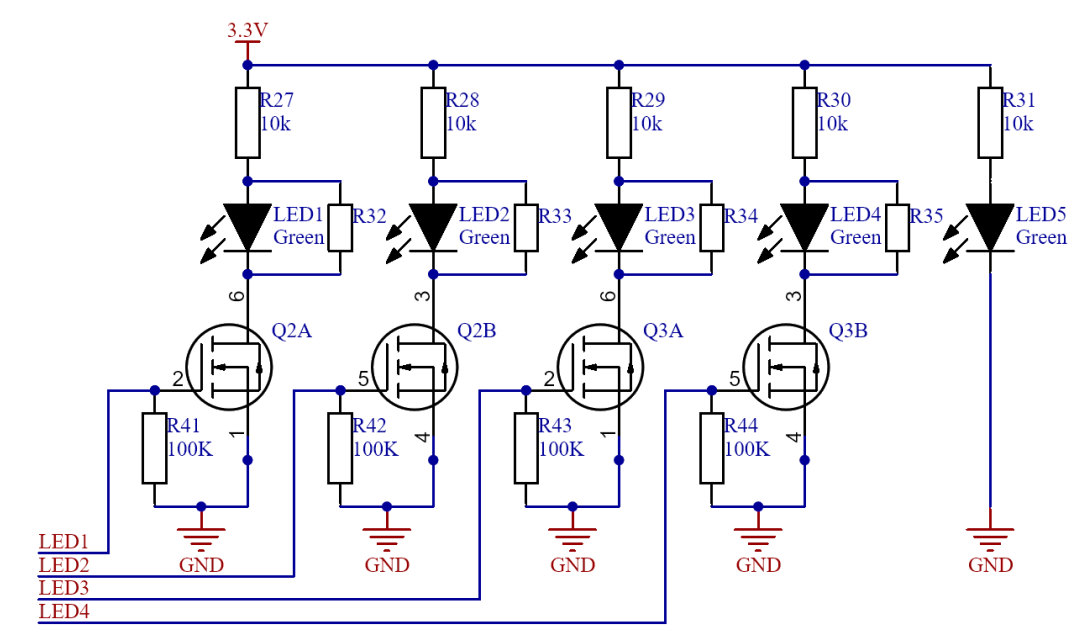

<span id="page-24-1"></span>Obr. 2.7 Schéma obvodového řešení napájení a ovládání LED diod

Obvodové řešení uživatelských tlačítek je na [obr. 2.8.](#page-25-1) Tlačítka jsou v klidovém stavu rozepnuta a každá část je připojena k opačnému potenciálu, tedy na napětí a zem. Tlačítka jsou na zem připojeny skrze takzvané pull-down rezistory, které udržují logickou hodnotu na nule v případě rozepnutí tlačítek. Při sepnutí se napětí objeví na příslušeném vstupu procesoru TI Sitara AM5729.

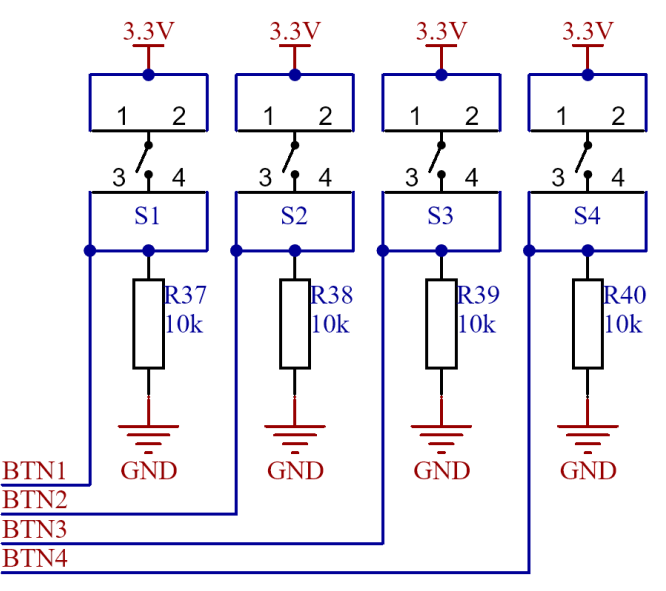

Obr. 2.8 Schéma obvodového řešení uživatelských tlačítek

#### <span id="page-25-1"></span><span id="page-25-0"></span>**2.3.6 Filtr napětí pro analogovou část kodeku**

Zapojení napěťového filtru je na [obr. 2.9.](#page-25-2) Kondenzátory C9 a C10, spolu s feritovou perličkou FB8, slouží k vyhlazení napájení analogových částí kodeku AIC23. Feritová perlička FB9 pak slouží obdobně k vyhlazení signálové země od případného rušení ve formě proudových zemních smyček, feritová perlička FB10 pak obdobně k propojení kostry konektorů a signálové země. Rezistor R17 slouží pouze k propojení napájecích obvodů.

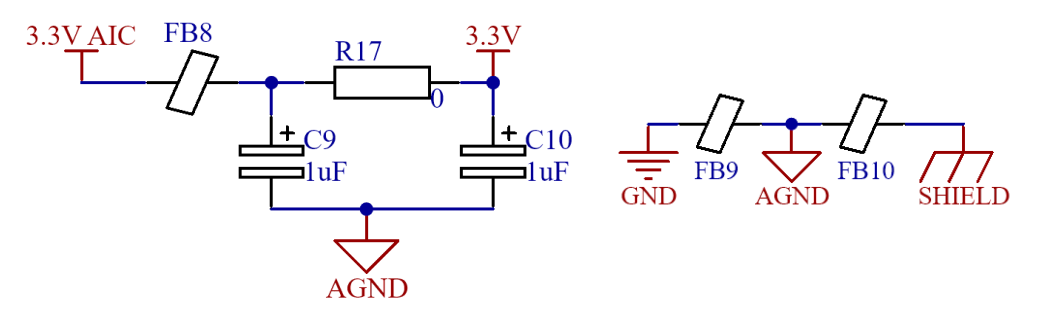

<span id="page-25-2"></span>Obr. 2.9 Schéma zapojení filtru napětí (vlevo) a propojení zemí (vpravo)

#### <span id="page-26-0"></span>**2.3.7 Nastavení desky**

Rezistory R18 až R25, které je možné vidět na [obr. 2.10,](#page-26-1) slouží k pevnému nastavení rozšiřující desky. Nastavení spočívá v osazení vždy jednoho ze dvou rezistorů, kdy například rezistory R18 a R22 určují I2C adresy kodeku AIC23 a EEPROM tak, že jsou jejich patřičné piny připojeny skrze daný rezistor k napětí či k zemi a tím je určena jejich logická hodnota, a tedy i adresa. Dále k výběru datových vodičů protokolu McASP, pro případ kolize použitých pinů s jinou rozšiřující deskou, či k použití dvou modulů zároveň. Nakonec i pro nastavení stálého či uživatelsky ovladatelného sepnutí MEMS mikrofonů. Výsledný stav při daném zapojení je v [tab. 2.4.](#page-26-2)

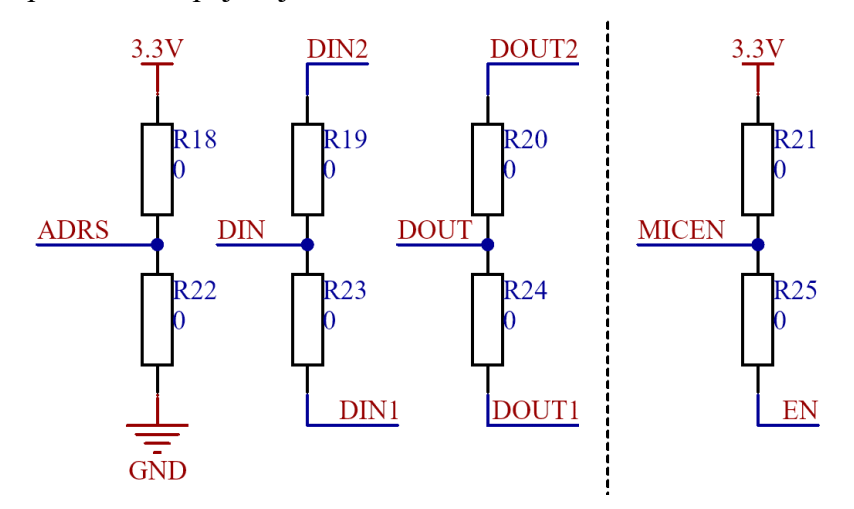

<span id="page-26-1"></span>Obr. 2.10 Schéma zapojení rezistorů pro nastavení rozšiřující desky

<span id="page-26-2"></span>

| <b>Rezistor</b>         | <b>Horní (R18-R21)</b> | Spodní (R22-R25) |
|-------------------------|------------------------|------------------|
| I2C adresa audio kodeku | 0X1A                   | 0X1B             |
| I2C adresa EEPROM       | 0X50                   | 0X51             |
| I2S Data In             | <b>PIN 9.26</b>        | <b>PIN 9.30</b>  |
| <b>I2S</b> Data Out     | <b>PIN 9.28</b>        | <b>PIN 9.41</b>  |
| <b>MEMS</b> Enable      | Vždy v provozu         | <b>PIN9.12</b>   |

Tab. 2.4 Změna nastavení v závislosti na osazeném rezistoru

#### <span id="page-27-0"></span>**2.3.8 Obvodové řešení pro řízení rychlosti větráku**

Jak je možné vidět na [obr. 2.11](#page-27-1) na hradlo MOSFET tranzistoru typu N je přiváděn PWM (Pulse Width Modulation tedy pulsně šířková modulace) signál, který je generován procesorem TI Sitara AM5729. V procesoru je pak možné nastavit hloubku modulace signálu v závislosti na teplotě zjištěné na jednom z pěti teplotních senzorů obsažených přímo v procesoru, a tím automaticky regulovat otáčky větráku. Obdobně jako u tranzistorů řídících LED diody je i zde hradlo připojeno k zemi skrze 100kΩ rezistor jako případná ochrana výstupu procesoru. Dále je mezi kolektor a emitor tranzistoru připojen kondenzátor, který slouží k vyhlazení pulzně modulovaného napětí, přivedeného na větrák, aby nedocházelo ke skokům otáček, a tím vzniku možných rušivých zvuků či vibrací.

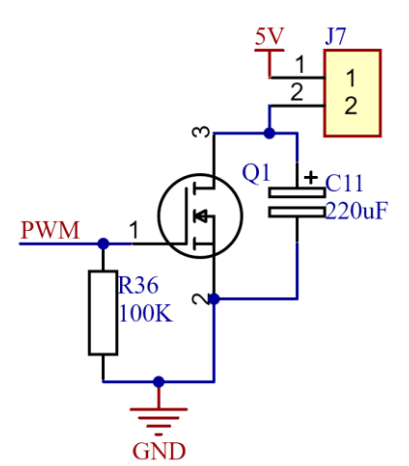

<span id="page-27-1"></span>Obr. 2.11 Schéma obvodu pro řízení větráku

#### <span id="page-28-0"></span>**2.4 Simulace obvodového řešení**

Na [obr. 2.12](#page-28-1) je možné vidět jednu z výše popsaných obvodových častí, tedy konkrétně linkový vstup, v simulačním rozhraní programu Altium, který je založen na bázi SPICE modelů. V tomto prostředí proběhla simulace všech obvodů audio vstupů a výstupů nejen pro ověření hodnot impedancí, ale i přenosových charakteristik. Schéma zapojení všech obvodových částí pro simulaci a jejich výstupy jsou v příloze ve formátu PDF stejně tak je obsažen v souborech návrhu programu Altium.

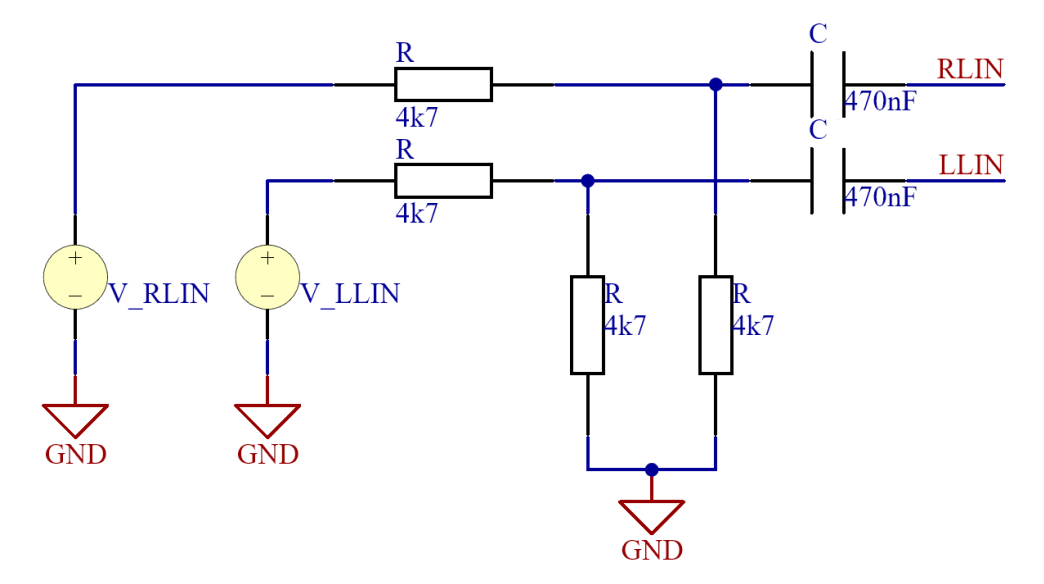

Obr. 2.12 Schéma zapojení stereofonního linkového vstupu pro simulaci

<span id="page-28-1"></span>Simulace vstupní impedance vychází z Ohmova zákona, za předpokladu, že  $Z = R + jX$  a tedy  $Z = \frac{U}{I}$  , kde *U* a *I* jsou fázory. Na vstup měřeného obvodu je tak připojen zdroj střídavého napětí s konstantní amplitudou napětí, například 1 V. Následně je spuštěna samotná simulace, kdy se měří proud dodaný zdrojem do obvodu pro celé kmitočtové spektrum. Dosadí-li se takto nastavené a měřené hodnoty do zmíněného vzorce je nutno ještě spočítat jejich komplexně sdruženou hodnotu, to z toho důvodu, že má obvod vliv na fázi proudu, respektive napětí. Takto vypočtené hodnoty pak stačí vykreslit v závislosti na kmitočtu do grafu, kdy je výstup této simulace vyobrazen na grafu [obr. 2.13.](#page-29-0)

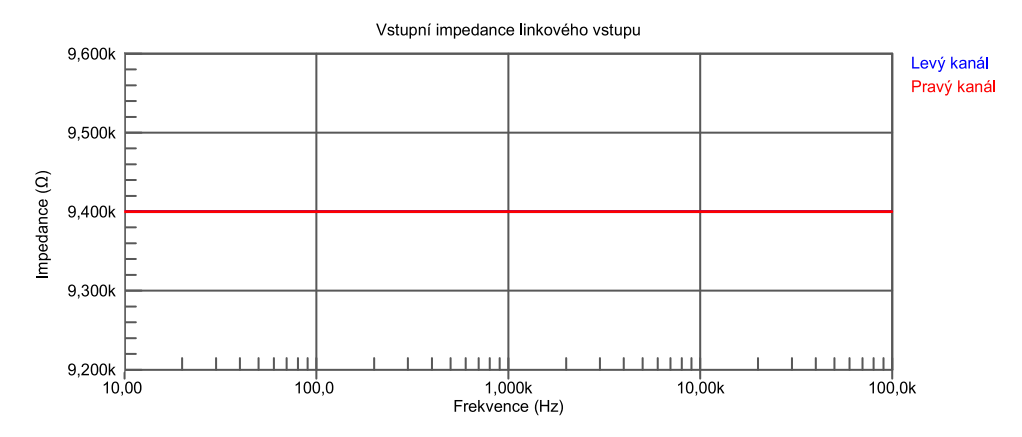

Obr. 2.13 Závislost vstupní impedance linkového vstupu na frekvenci

<span id="page-29-0"></span>Obdobně jako simulace vstupní impedance byla simulována i impedance výstupní s tím rozdílem, že zdroj je připojen na výstup měřené obvodové části a vstup je připojen k zemi. Výstup takovéto simulace je pak na [obr. 2.14,](#page-29-1) kdy kromě nízkých kmitočtů je impedance přibližně rovna předem stanovené hodnotě.

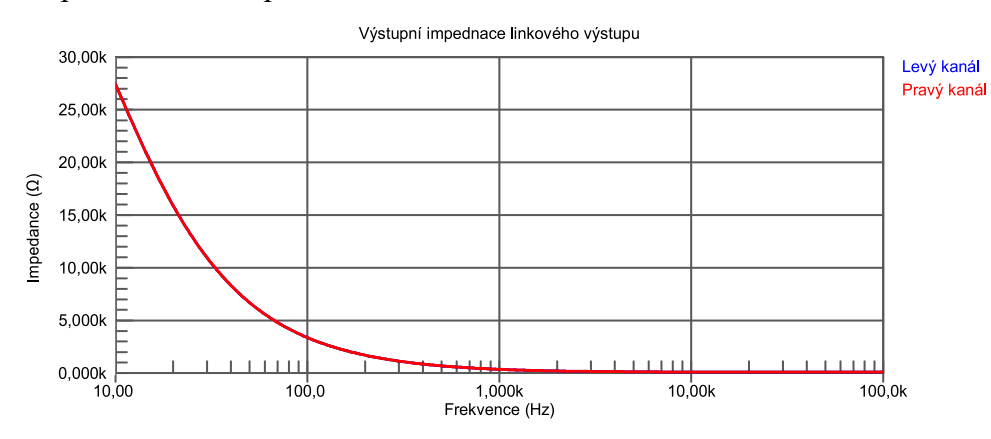

Obr. 2.14 Závislost výstupní impedance linkového výstupu na frekvenci

<span id="page-29-1"></span>Dále byla podobným způsobem simulována i přenosová charakteristika, kdy je zdroj napětí ponechán na vstupu a je měřeno napětí na výstupu. Takto získaná reálná a imaginární část napětí, ze kterých rovněž za pomocí výpočtu jejich komplexně sdružené hodnoty je získán modul a výpočtem arkus tangens imaginární složky podělené reálnou pak fázi. Simulační prostředí disponuj předdefinovanými funkcemi pro zjednodušení výpočtu přenosové charakteristiky a fáze, *dB* a *PHASE*, které na základě zadaného výstupu provedou výše uvedené matematické operace. Průběh modulu a fáze přenosové charakteristiky takovéto simulace jsou [obr. 2.15](#page-30-0) a [obr. 2.16.](#page-30-1)

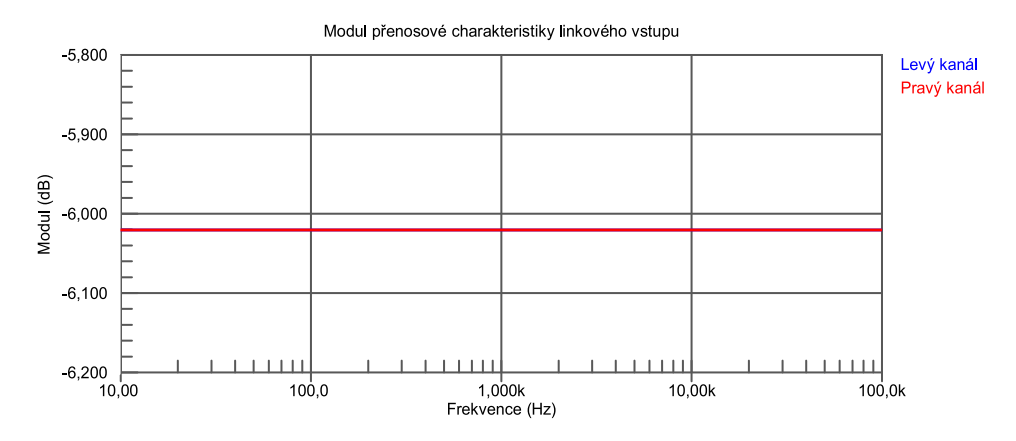

Obr. 2.15 Průběh modulu přenosové charakteristiky linkového vstupu

<span id="page-30-0"></span>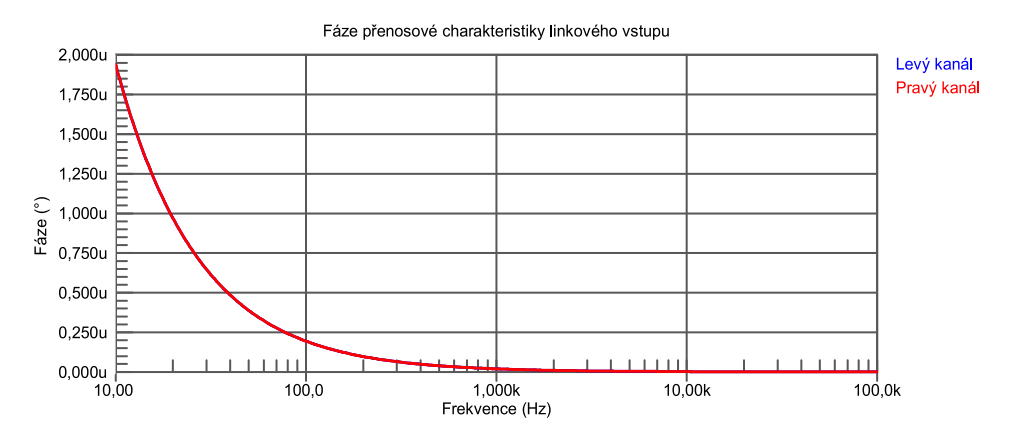

<span id="page-30-1"></span>Obr. 2.16 Průběh fáze přenosové charakteristiky linkového vstupu Výstupy všech simulací jsou v přílohách A až C.

### <span id="page-31-0"></span>**2.5 Návrh desky plošných spojů**

Návrh desky plošných spojů rozšiřujícího modulu vychází primárně z rozložení rozšiřujících konektorů rozhraní řídící desky, kdy bylo jejich správné rozmístění nezbytné. K tomu bylo vytvořeno technického výkresu podle desky Beaglebone AI, která je velikostně i rozmístěním konektorů totožná s Beaglebone Black. Výsledný výkres je na [obr. 2.17.](#page-31-1)

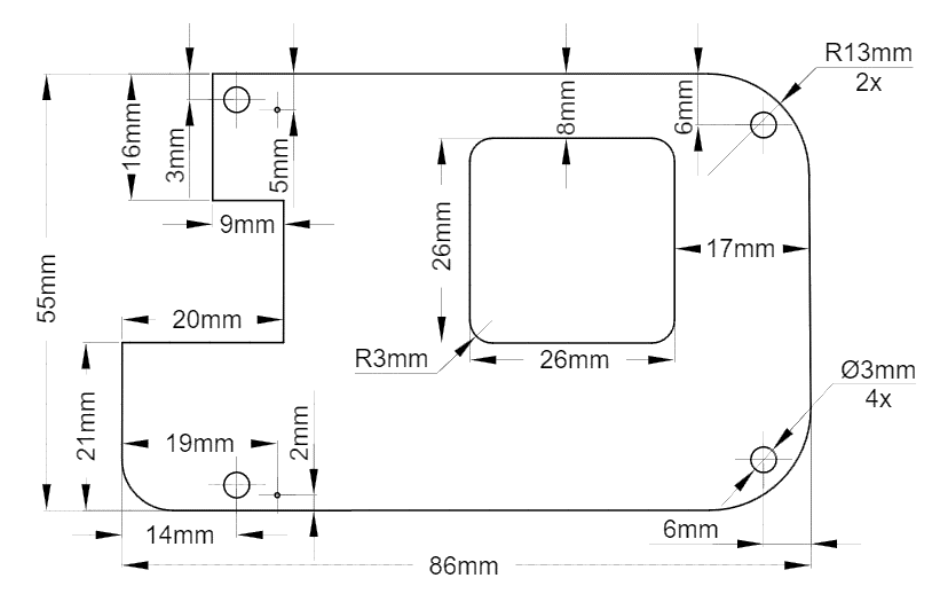

Obr. 2.17 Technický výkres desky modulu

<span id="page-31-1"></span>Na základě těchto rozměrů byla navrhnuta deska se stejnými rozměry, kdy výřez pro umístění větráku zajišťujícího chlazení procesoru TI Sitara AM5729 byl vytvořen na základě známé velikosti větráku a ručního měření reálného vývojového kitu. Výsledný tvar navrhnuté desky je na obr. 2.18 jako 3D model desky bez komponentů.

<span id="page-31-2"></span>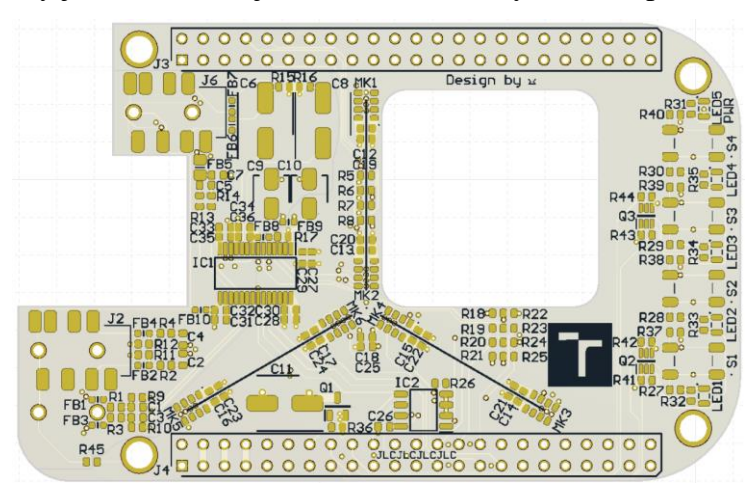

Obr. 2.18 Tvar navrhnuté desky

Dalším krokem bylo rozmístění konektorů a uživatelského rozhraní, to proto, aby byla zajištěna dobrá přístupnost pro manipulaci s tlačítky sloužící například pro změnu vzorkovacího kmitočtu kodeku. Jak je možné vidět na obr. 2.19 tlačítka i světelná LED indikace stavu a napájení jsou umístěny u kraje desky tak, aby byla zajištěna již zmíněná přístupnost, ale zároveň byla zachována přehlednost a jistá estetika zařízení.

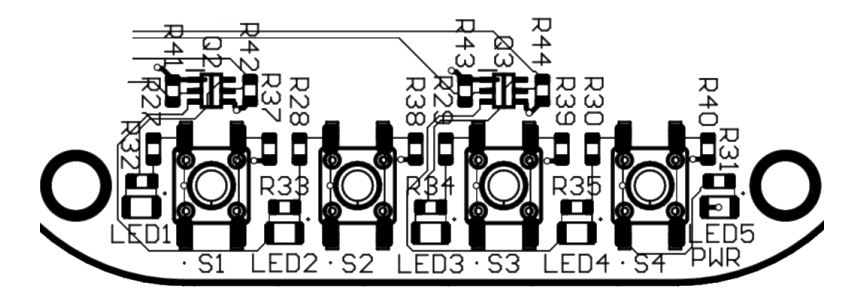

Obr. 2.19 Detail rozmístění uživatelského rozhraní

<span id="page-32-0"></span>Konektory audio rozhraní jsou pak umístěny na opačné straně modulu viz obr. 2.20 a to hned ze dvou důvodů. Jedním z nich je, že většina připojených konektorů vývojového kitu, jako je například napájení, jsou právě na této straně a dále s tím související již zmíněná estetika celého zařízení. Umístění konektorů taktéž šetří místo, které by vývojový kit spolu s modulem zabíraly.

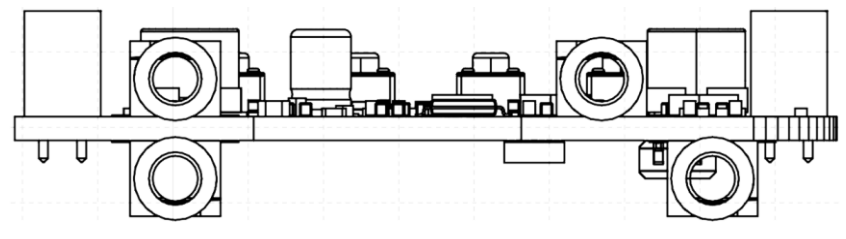

Obr. 2.20 Rozmístění audio konektorů

<span id="page-32-1"></span>Veškeré komponenty týkající se audio vstupů a výstupů jsou umístěny, pokud možno co nejblíže konektorům, což je možné vidět například u konektoru J2 na [obr. 2.21.](#page-32-2) Tím je zajištěno impedanční přizpůsobení, ale i případná atenuace signálu, co nejdříve a tím zamezení případnému vzniku nežádoucích přeslechů či průniku šumu a jiných parazitních signálů.

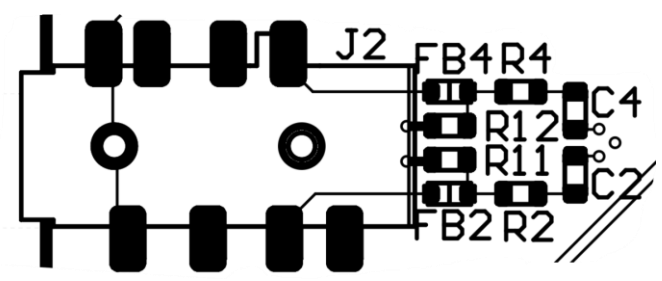

<span id="page-32-2"></span>Obr. 2.21 Detail rozmístění komponentů v blízkosti konektoru

Návrh desky bylo nutno podřídit i výrobním procesům, skrze tuto skutečnost byla v programu Altium vytvořena kontrola návrhu podle parametrů udávaných výrobcem JLCPCB. Tyto parametry byly získány z oficiálních stránek firmy [12]. Na základě zjištěných technických možností výrobce byla navrhnuta čtyřvrstvá deska, kdy využití jednotlivých vrstev je možné vidět na obr. 2.22. Horní a spodní vrstvy souží jako signálové, kdy horní je primární. Obě vnitřní vrstvy jsou využity jako zemnící a jsou rozděleny na analogovou a digitální část, kdy na signálových vrstvách překrývající tuto oddělenou analogovou zem jsou vedeny pouze analogové signály. To z toho důvodu, aby nedocházelo k indukci rušivých signálů z digitální části obvodového řešení, jako je například hodinový signál rozhraní McASP. Jelikož se většina spojů spolu s komponenty nachází na horní vrstvě, byla první vnitřní vrstva ponechána výhradně jako zemnící, což napomáhá stínění a tím napomáhá elektromagnetické kompatibilitě (EMC), což je schopnost zařízení nevytvářet svojí funkcí elektromagnetické rušení a zároveň pracovat bez poruch za přítomnosti vnějšího elektromagnetického rušení. Druhá vnitřní vrstva pak obsahuje kromě zmíněného zemnění i napájecí trasy 3,3V větve.

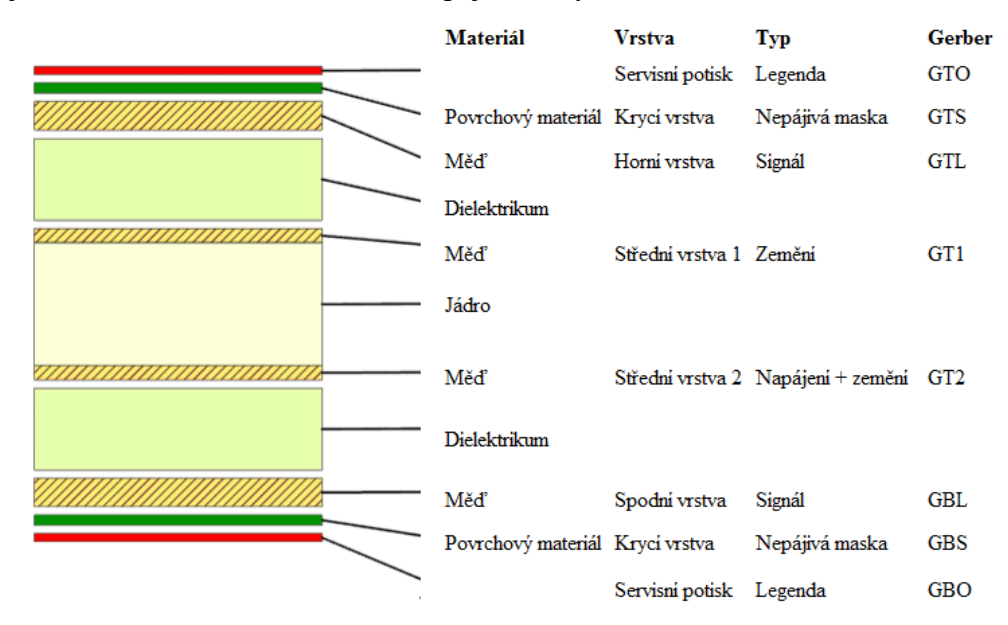

Obr. 2.22 Složení a využití jednotlivých vrstev navrhované rozšiřující desky

<span id="page-33-0"></span>Dále je vynaložena snaha, aby se signálové cesty z různých vrstev desky co nejméně překrývali, kdy se cesty v ideálním stavu pouze překřižují. Výjimkou je propojení uživatelského rozhraní, kdy jsou cesty vedeny paralelně na obou signálních vrstvách, jelikož tyto přenášené signálů jsou vesměs stacionární logické hodnoty.

Jelikož hodinový signál rozhraní McASP může dosahovat, vzhledem k parametrům audio kodeku, až kmitočtu 18,43 MHz, kdy je nutné dodržet maximální skluz tohoto signálu 10 ns. Jestliže je rychlost šíření signálu v materiálu RF4 zhruba poloviční oproti šíření ve volnému prostředí, pak je rychlost propagace signálu rovna 1,5∙10<sup>8</sup> m∙s<sup>-1</sup>, tedy 15 cm∙ns-1 . Po jednoduchém vynásobení rychlosti signálu s jeho maximálním skluzem zjistíme, že délky vodičů rozhraní McASP se nesmí lišit o více než 150 cm. Při rozměrech navrhovaného modulu tedy nemusí být časová latence signálů a tím způsobená možná ztráta dat brána v potaz.

Jelikož modul obsahuje větší množství integrovaných obvodů, jako je samotný kodek nebo mikrofonní pole, sestávající se z digitálních MEMS mikrofonů, je zde snaha snížit propagaci spínaných proudů zemněním. Pro tyto účely jsou k napájecím pinům každého integrovaného obvodu připojeny lokální kondenzátory sloužící, jak již z názvu vyplívá, jako lokální zdroj energie a redukuje impulzní proudy, které by jinak protékaly zemnící vrstvou zpět ke zdroji a vytvářeli tak nechtěné rušení. Ideální umístění lokálních kondenzátorů je znázorněno na [obr. 2.23,](#page-34-0) kdy jsou seřazeny od nejnižší kapacity směrem od integrovaného obvodu, aby docházelo nejprve k potlačení vyšších frekvencí.

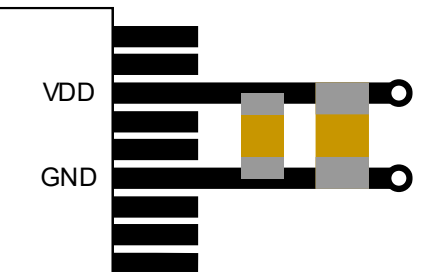

Obr. 2.23 Příklad ideálního umístění lokálních kondenzátorů

<span id="page-34-0"></span>Jak již bylo v kapitole 2.1 zmíněno, jedním ze zvolených požadavků bylo umístění mikrofonního pole čítající sedm mikrofonů. Vzhledem k relativně malým rozměrům navrhovaného modulu, bylo třeba určit umístění jednotlivých mikrofonů. Aby bylo možné jednoduše zpracovat získaný signál, bylo zvoleno rozložení mikrofonů do soustředného kruhu s rozestupem 120 ° a poloměrem k ústí mikrofonů 3,5 mm a 25 mm. Aby bylo předejito případnému vlivu prostorového aliasingu, byla vzdálenost mikrofonů zvolena podle vztahu *d* ≤ 0,5 *λ*, což při zvolené vzdálenosti umožní teoretické rozlišení až 40 kHz. Pro dosažení prostorového rozpoznávání příchodu zvuku byl jeden mikrofon umístěn do středu výše popsané kružnice na spodní vrstvě. Výsledné rozložení mikrofonů je možné vidět na [obr. 2.25.](#page-35-1)

Rezistory R18 až R25, které jsou, jak je možné vidět na obrázku [obr. 2.24,](#page-35-0) na navrhnuté desce umístěny se společnou pájecí plochou komponentů, tak aby bylo možné osadit desku vždy jen jedním z rezistorů, čímž bylo zamezeno možnému vzniku zkratu či jiných kolizí.

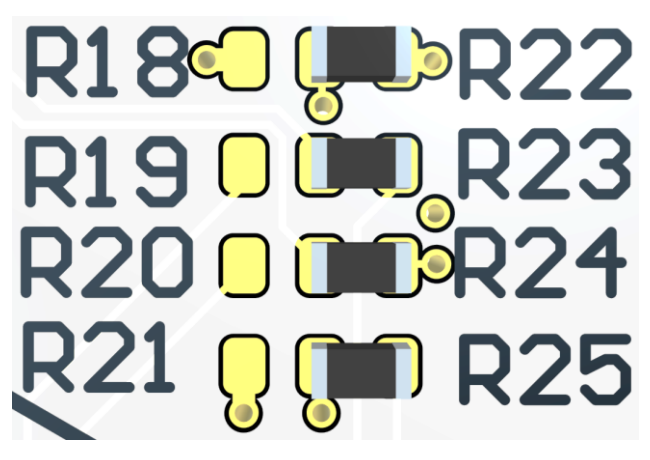

Obr. 2.24 Detail konfiguračních rezistorů

<span id="page-35-2"></span><span id="page-35-0"></span>Výsledný model audio modulu připojený k řídící desce Beaglebone AI je na [obr. 2.25.](#page-35-2)

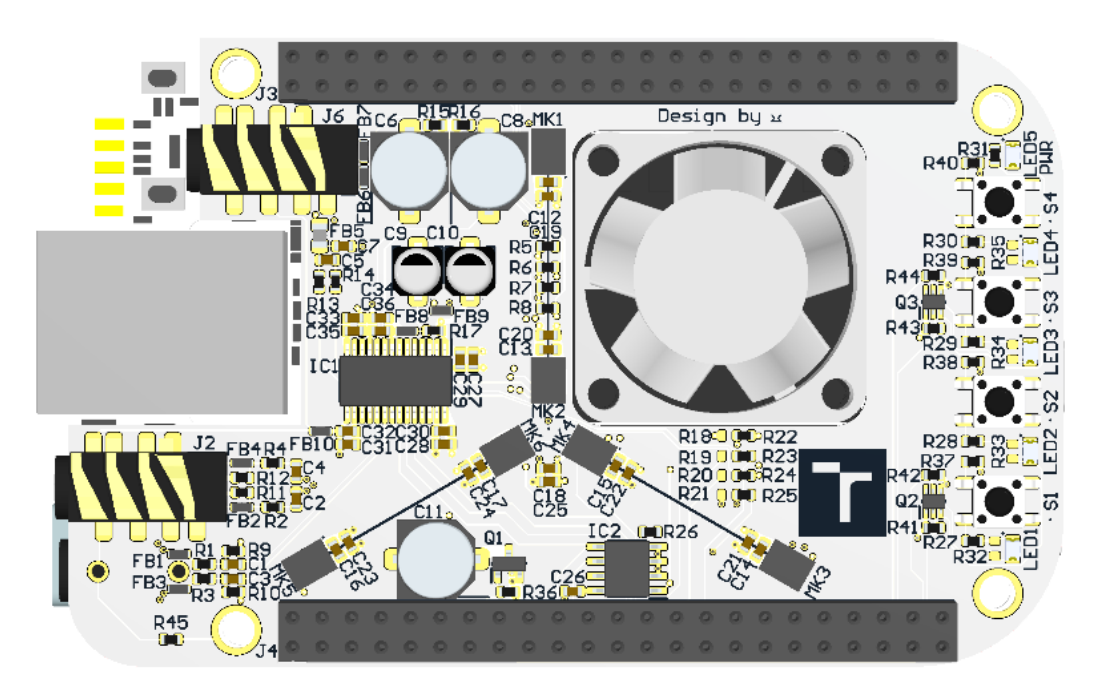

<span id="page-35-1"></span>Obr. 2.25 3D model audio modulu s řídící deskou (ver. B)

#### <span id="page-36-0"></span>**2.6 Realizace a ověření funkčnosti**

Vzhledem k tomu, že se nepodařilo včas zhotovit audio modul podle výsledného návrhu verze B, je v této části popsána alespoň realizace a ověření funkčnosti verze A.

Navržená deska plošných spojů byla vyrobena u firmy JLCPCB, která je dceřinou společností firmy LCSC. Jedním z důvodů tohoto výběru byl větší výběr specifických komponentů, jako je například konektor jack 3,5mm pro povrchovou montáž, který lze pořídit i u společností jako je Mouser, avšak za násobně vyšší cenu. Obdobně je to s cenami dalších komponentů jako třeba malých větráků, nebo i samotného audio kodeku, kdy jsou tyto rozdíly viditelné v příloze E. Dalším důvodem je/byla možnost využití služby osazení komponentů zdarma, kdy je cena pasivních komponentů zanedbatelná oproti nákupu těchto součástek pro prototypování.

Vyrobenou desku spolu s částečně osazenou je možné vidět na obr. 2.26 plně osazenou pak na obr. 2.27. Během osazování byla zjištěna chyba návrhu, jenž je zvýrazněna v červeném rámečku na [obr. 2.28,](#page-37-1) která by zabránila zprovoznění kodeku, konkrétně zapojení kondenzátorů C8, C9, C12 a C13 jako vazebních namísto lokálních, což by mělo za následek. že by kodek zůstal izolován od napájecího napětí. Tuto chybu však bylo možné jednoduše odstranit nahrazením kondenzátorů rezistory s nulovou hodnotou odporu, jak je vidět na zvýrazněných místech na [obr. 2.29.](#page-37-2)

<span id="page-36-1"></span>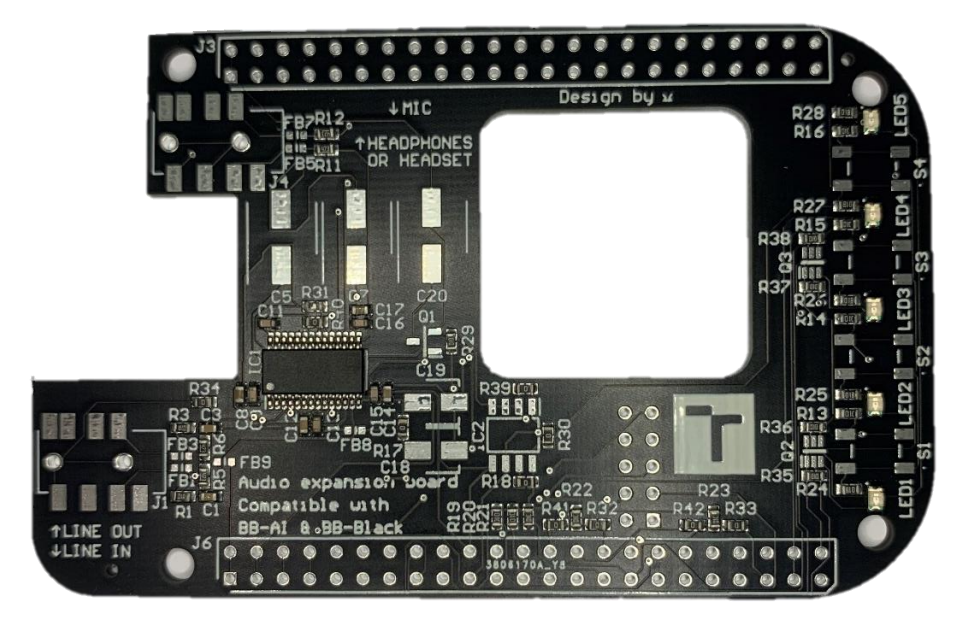

Obr. 2.26 Částečně osazená deska modulu

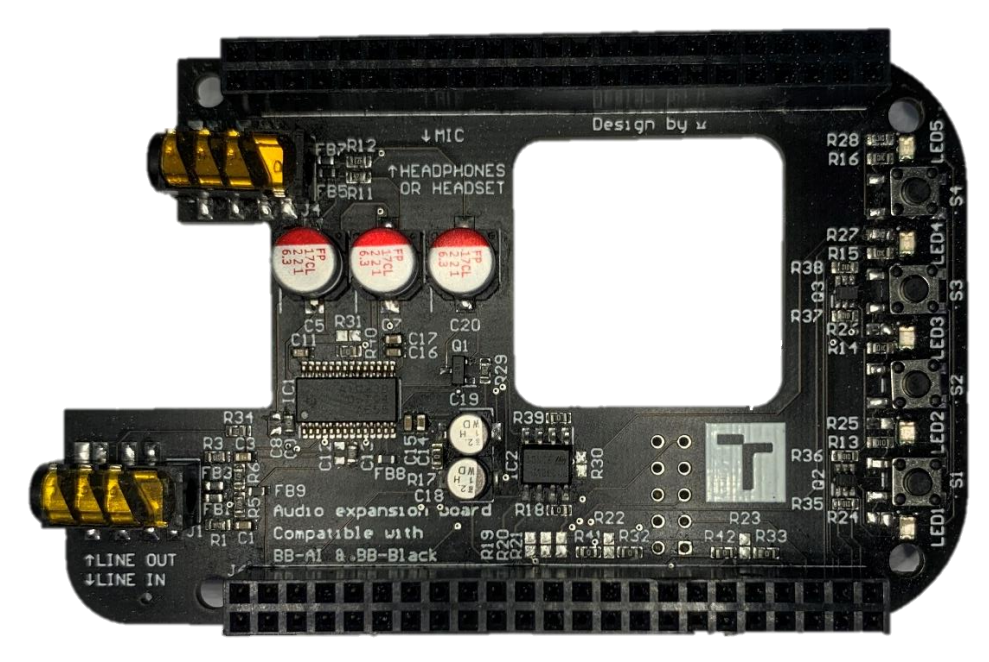

Obr. 2.27 Plně osazená deska modulu

<span id="page-37-0"></span>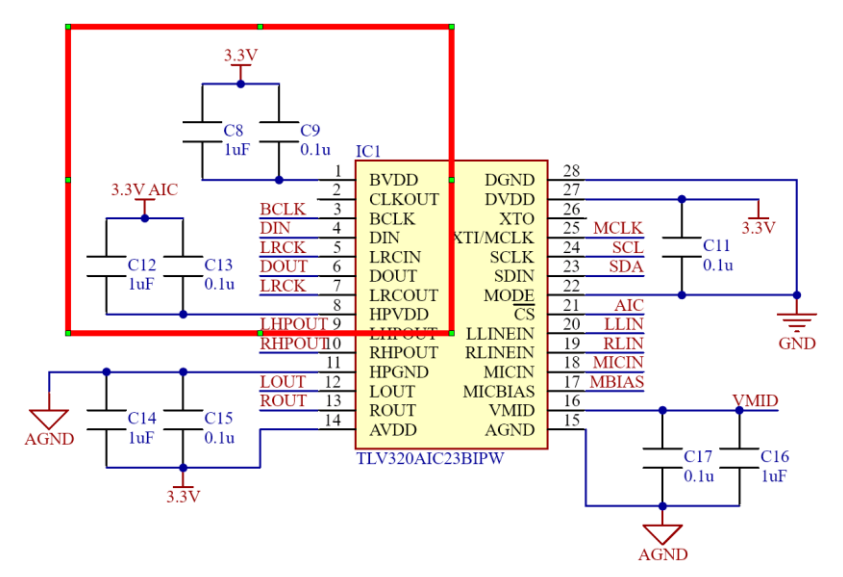

<span id="page-37-1"></span>Obr. 2.28 Zvýraznění chyby ve schématu zapojení kodeku (ver. A)

<span id="page-37-2"></span>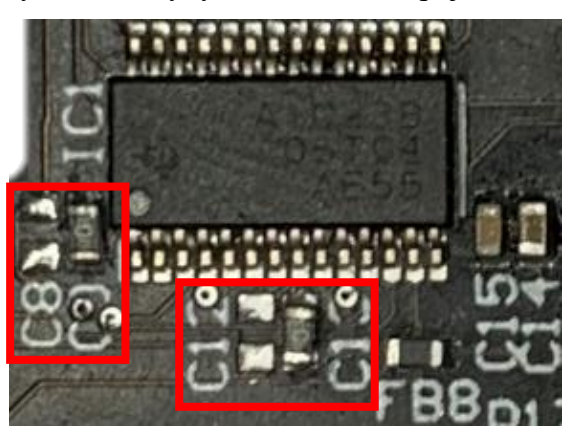

Obr. 2.29 Detail opravy chyby napájení kodeku (ver. A)

Po opravení této chyby a ověření, že modul není v elektrickém zkratu, byla deska připojena k laboratornímu zdroji. Po připojení napájení bylo zjištěno, že svítivost LED diody indikující napájení je až nepříjemně vysoká, a to i přes použití několika násobně vyššího předřadného odporu omezující proud protékající touto diodou, něž bylo dle specifikací vypočítáno. Z tohoto důvodu byly rezistory nahrazeny řádově vyššími, což mělo za následek snížení jasu na uživatelsky přívětivou úroveň a zároveň i snížení celkového počtu typů potřebných komponentů a jejich hodnot. Následně proběhla kontrola uživatelského rozhraní za pomocí propojovacích vodičů a multimetru.

Následně byl modul připojen k vývojovému kitu a ten za pomocí USB kabelu (USB C – USB A) připojen k počítači. Po načtení systému Linux bylo možné se k vývojovému kitu připojit, například pomocí vývojového prostředí Cloud 9 IDE, a to skrze internetový prohlížeč na adrese 192.168.7.2.

Aby bylo možné audio modul odzkoušet bylo nutné správně nakonfigurovat vstupně výstupní piny vývojového kitu. Bohužel u verze Beaglebone AI je nutné tuto konfiguraci provést během načítání systému a není možné ji za běhu měnit. Je tak nutné upravit datovou strukturu Device Tree (strom zařízení), podle které se nastavení provede. Jelikož každý pin má předem určenou sadu možných funkcí, bylo nutné přizpůsobit modul možnostem vývojového kitu již při jeho návrhu, k čemuž bylo využito seznamu možných konfigurací jednotlivých pinů z manuálu [1], tedy konkrétně sekce 7.1. Později bylo užito přehledného tabulkového zpracování [13] tohoto seznamu. Původně zamýšlené využití pinů je uvedeno v [tab. 2.5,](#page-39-0) kdy při srovnání s [tab. 2.3](#page-18-0) je možné si povšimnout i zde několika změn. Kromě doplnění datových pinů pro MEMS mikrofony byl změněn pin PWM signálu řídícího rychlost větráku, jelikož pin disponoval pouze časovačem, avšak ne se schopností generování pulzně šířkové modulace.

<span id="page-39-0"></span>

|       |                   | a   |               |      | b                |               |     |               |    |          |              |
|-------|-------------------|-----|---------------|------|------------------|---------------|-----|---------------|----|----------|--------------|
| PIN   | <b>Funkce</b>     | #   | $U$           | Pull | Mód              | <b>Název</b>  | #   | $U$           |    | Pull Mód | <b>Název</b> |
| P9.15 | I.ED1             | 69  | Výstup        | Down | 14               | gpio3_12      |     |               |    |          |              |
| P9.16 | I.ED <sub>2</sub> | 108 | Výstup        | Down | 14               | $gpi04_26$    |     |               |    |          |              |
| P9.17 | I.ED3             | 243 | Výstup        | Down | 14               | $gpio7_17$    | 174 | <b>V</b> stup |    | 14       | $gpio5_3$    |
| P9.18 | I.ED4             | 242 | Výstup        | Down | 14               | $gpi07_16$    | 173 | <b>V</b> stup |    | 14       | $gpio5_2$    |
| P9.19 | <b>SCL</b>        | 16  | Vstup         | Up   | 7                | i2c4_scl      | 95  | <b>V</b> stup | Up | 14       | gpio4_6      |
| P9.20 | <b>SDA</b>        | 17  | <b>V</b> stup | Up   | $\tau$           | i2c4_sda      | 94  | <b>V</b> stup | Up | 14       | $gpi04_5$    |
| P9.21 | <b>PWM</b>        | 60  | Výstup        | Down | $\tau$           | timer13       | 241 | <b>V</b> stup |    | 14       | $gpio7_15$   |
| P9.22 | <b>BTN1</b>       | 167 | Výstup        | Down | 14               | $gpio6_19$    | 240 | <b>V</b> stup |    | 14       | $gpio7_14$   |
| P9.23 | BTN <sub>2</sub>  | 237 | Výstup        | Down | 14               | $gpio7_11$    |     |               |    |          |              |
| P9.24 | BTN3              | 163 | Výstup        | Down | 14               | $gpio6_15$    |     |               |    |          |              |
| P9.25 | <b>MCLK</b>       | 165 | Výstup        |      | 3                | mcasp1_ahclkx |     |               |    |          |              |
| P9.26 | DIN <sub>2</sub>  | 162 | <b>V</b> stup |      | 1                | mcasp1_axr8   | 81  | <b>V</b> stup |    | 14       | $gpio3_24$   |
| P9.28 | DOUT2             | 184 | Výstup        |      | $\boldsymbol{0}$ | mcasp1_axr11  |     |               |    |          |              |
| P9.29 | <b>LRCK</b>       | 182 | Vstup         |      | 14               | $gpio5_11$    | 170 | Výstup        |    | $\theta$ | $mcasp1_fsx$ |
| P9.30 | DIN1              | 183 | Vstup         |      | $\boldsymbol{0}$ | mcasp1_axr10  |     |               |    |          |              |
| P9.31 | <b>BCLK</b>       | 181 | <b>V</b> stup |      | 14               | $gpio5_10$    | 169 | Výstup        |    | $\theta$ | mcasp1_aclkx |
| P9.41 | DOUT1             | 168 | Výstup        |      | $\overline{2}$   | mcasp1_axr7   | 96  | <b>V</b> stup |    | 14       | gpio4_7      |
| P9.42 | BTN4              | 185 | <b>V</b> stup |      | 14               | $gpi04_18$    | 103 | <b>V</b> stup |    | 14       | $gpi04_14$   |

Tab. 2.5 Konfigurace vstupně výstupních pinů vývojového kitu (ver.A)

Pro otestování modulu byl vytvořen soubor s příponou \*.dts, který slouží ke konfiguraci pinů a je součástí příloh. V hlavičce souboru je za pomoci následujícího příkazu definován přednastavený soubor obsahující základní nastavení pinů. #include "am5729-beagleboneai.dts"

Takto není potřeba definovat všechny piny, ale jen ty, které budou použity modulem. Dále je požadovaný příkaz, který definuje název spolu s časem vytvoření tohoto nastavení pro snazší rozpoznání právě použité konfigurace.

```
/ {
chosen {
     base dtb = "am5729-beagleboneai-BBAIAEB.dts";
     base dtb timestamp = _\text{TIMESTAMP};
};
};
```
Následně je možné pro přehlednost definovat názvy pinů podle umístění na konektoru. Pro definování takového názvu je nutné znát konfigurační registr, který příslušnému pinu náleží. Zde je potřeba dbát větší pozornosti, jelikož různé tabulky uvádí jiná čísla registrů, například [13] uvádí již hexadecimální adresu, avšak o 0x2000 nižší hodnotou oproti [14] kde je uváděno číslo decimální, které je nutno vynásobit čtyřmi a přičíst k hodnotě 0x3400.

Příklad definování několika názvů jejich odpovídajícím registrům.

#define P9 24 (0x3400 + 4 \* 163) #define P9 25 (0x3400 + 4 \* 165) #define P9 26a (0x3400 + 4 \* 162) #define P9\_26b (0x3400 + 4 \* 81 )

V odstavci níže se definují vlastnosti kodeku komunikujícího s procesorem prostřednictvím ALSA (Advanced Linux Sound Architecture). Tedy, které vstupy a výstupy kodeku, nastavení formátu přenosu dat a piny řídící desky budou pro tuto komunikaci použity.

```
/{
sound {
     compatible = "simple-audio-card";
      simple-audio-card, name = "tlv320aic23";
     simple-audio-card, bitclock-master = <&sndcodec>;
     simple-audio-card, frame-master = <&sndcodec>;
     simple-audio-card, convert-rate = <48000>;
     simple-audio-card, format = "i2s";
     simple-audio-card,mclk-fs = <512>;
     simple-audio-card, widgets =
           "Microphone", "Mic Jack",
           "LineIn", "Line In",
           "Headphone", "Headphone Jack",
           "LineOut", "Line Out";
      simple-audio-card, routing =
            "Headphone Jack", "LHPOUT",
           "Headphone Jack", "RHPOUT",
           "Line Out", "LOUT",
           "Line Out", "ROUT",
           "LLINEIN", "Line In",
           "RLINEIN", "Line In",
           "MICIN", "Mic Jack";
      simple-audio-card, cpu {
           sound-dai = \langle \text{Imcasp0}\rangle;
      };
      sndcodec: simple-audio-card, codec {
           sound-dai = <&tlv320aic23>;
           system-clock-frequency = <3072000>;
       };
};
};
```
Dále jsou definovány vlastnosti komunikačního rozhraní I2C, jako je rychlost komunikace a adresy jednotlivých periferií.

```
&i2c4 {
      status = "okay";
      pinctrl-names = "default";
      pinctr1-0 = <i>&lt;</i>2c4 pins;clock-frequency = <400000>;
      tlv320aic23: codec@1a {
            compatible = "ti, tlv320aic23";
            reg = \langle 0x1a \rangle; // 0x1b#sound-dai-cells= <0>;
            status = "okay";
      };
      eeprom: eeprom@50 {
            compatible = "at, 24c32";
            reg = \langle 0x50 \rangle;
       };
};
```
Obdobným způsobem je definováno i rozhraní McASP, které obsahuje kromě jiného počet datových pinů, směr přenosu na jednotlivých datových pinech a formát takového přenosu.

```
&mcasp0 {
      status = "okay";
      pinctrl-names = "default"; 
      pinctrl-0 = <&mcasp0_pins>; 
      op-mode = \langle 0 \rangle; /* MCASP IIS MODE */
      tdm-slots = \langle 2 \rangle;
      num-serializer=<16>
      serial-dir = < /* 0: INACTIVE, 1: TX, 2: RX */
      0 0 0 0
      0 0 0 1
      0 0 2 0
      0 0 0 0;
      tx-num-evt = \langle 1 \rangle;
      rx-number -evt = <1>;
      #sound-dai-cells = <0>;
};
```
Posledním krokem je nastavení jednotlivých pinů, které se provádí zápisem v následujícím formátu.

DRA7XX\_CORE\_IOPAD(PIN, PIN\_I/O\_PULL | MUX\_MODEX)

Kde PIN představuje registr pinu, který je nastavován, popřípadě jeho dříve definovaný název. Část I/O v PIN\_I/O\_PULL určuje, zdali nastavovaný pin bude plnit funkci vstupu nebo výstupu, tedy INPUT či OUTPUT a část PULL pak případné zapojení interního rezistoru, tedy PULLUP či PULLDOWN. V případě že daný pin interní rezistor nevyužije je zapisován pouze formát PIN\_I/O. V poslední části, tedy MUX\_MODEX představuje X číslo módu, do něhož bude pin nastaven. Je možné si povšimnout, že zápis začíná DRA7XX namísto očekávaného AM7XX, to z toho důvodu, že se jedná o systémy na čipu ze stejné rodiny lišící se pouze v rozdílné konfiguraci různých rozhraní a procesoru, avšak jejich konfigurační vrstva je ponechána stejná. Toto nastavení se tedy řídí [tab. 2.5.](#page-39-0) Zápis takovéhoto nastavení pinů, kupříkladu komunikačního rozhraní I2C, jako je tomu v tomto případě, vypadá následovně.

```
&dra7_pmx_core {
  i2c4_pins: i2c4 {
   pinctr1-single, pins = <DRA7XX CORE IOPAD( P9 19a, PIN INPUT PULLUP | MUX MODE7 )
     DRA7XX_CORE_IOPAD( P9_19b, PIN_INPUT_PULLUP | MUX_MODE14 )
     DRA7XX_CORE_IOPAD( P9_20a, PIN_INPUT_PULLUP | MUX_MODE7 )
     DRA7XX_CORE_IOPAD( P9_20b, PIN_INPUT_PULLUP | MUX_MODE14 )
   >;
   };
};
```
Po vytvoření souboru \*.dts s nastavením všech pinů, byl soubor kompilován za pomocí přednastaveného souboru Makefile a s tím spojeného příkazu, který je součástí knihovny BeagleBoard-DeviceTrees [15], na soubor  $\star$ . dtb.

```
sudo make src/arm/am5729-beagleboneai-BBAIAEB.dtb
```
Ten byl následně zkopírován do adresáře /boot/dtbs a nastaven v textovém souboru /boot/uEnv.txt.

```
sudo cp src/arm/am5729-beagleboneai-custom.dtb /boot/dtbs
sudo nano /boot/uEnv.txt #dtb=am5729-beagleboneai-custom.dtb
```
Poté proběhl restart vývojového kitu.

Tato operace se nepovedla a kit se zaseknul ve smyčce načítání.

Pro načtení a následnému přehrání špatně nastaveného systému bylo využito microSD karty, jež obsahovala identickou verzi tohoto systému. Po vložení karty do kitu a jeho načtení bylo možné eMMC paměť přehrát. Během opětovné přípravy souboru \*.dts byl zjištěn problém v předchozí verzi tohoto souboru, kdy definice názvů pinů obsahovaly tečky, které systém neumí později přiřadit. Při změně tečky na podtržítko a následném zopakování postupu, se již systém načetl se správným nastavením pinů.

Po úspěšném nastavení pinů byla jejich konfigurace zkontrolována za pomocí následujícího příkazu.

```
sudo /opt/scripts/device/bone/show-pins.pl
```
Následně byla otestována funkčnost jednotlivých periférií. Pro otestování uživatelského rozhraní bylo využito příkazového řádku, kam byly zadány níže uvedené příkazy. Testování LED diod spočívalo v nastavení logické hodnoty, kterým odpovídal stavu LED diody. Pořadí gpio je vypočteno jako  $(X - 1)32 + Y$ , kde *X* a *Y* jsou hodnoty z názvu funkce gpioX\_Y, které jsou uvedeny v [tab. 2.5.](#page-39-0)

```
cd/sys/class/gpio
echo 76 > export
cd gpio76
echo out > direction
echo 1 > value
echo 0 > value
```
Při testování tlačítek bylo postupováno obdobně, avšak pro nastavení logické jedničky bylo tlačítko fyzicky drženo v sepnutém stavu.

```
cd/sys/class/gpio
echo 75 > export
cd gpio75
echo in > direction
cat value
1
cat value
\Omegacat value
1
```
Ačkoli nebylo možné nastavit rychlost větráku za pomocí PWM signálu, byla otestována jeho funkčnost a efektivita. Vývojový kit byl ponechán zapnutý po dobu 10 minut a poté byla změřena jeho teplota jedním z pěti teplotních čidel obsažených přímo v procesoru.

```
cat /sys/devices/virtual/thermal/thermal_zone0/temp
62700
```
Poté byl větrák přimontován ke chladiči procesoru a připojen k laboratornímu zdroji s nastaveným konstantním napětím 3,3 V. Po 10 minutách byla opět změřena teplota. cat /sys/devices/virtual/thermal/thermal\_zone0/temp 44600

Pro získání teploty ve °C je nutné vrácenou hodnotu podělit 1000. Teplota procesoru tak byla při nadpoloviční rychlosti větráku snížena skoro o 20 °C.

Dalším krokem bylo ověření funkčnosti paměti EEPROM a audio kodeku. Byly tedy překontrolovány adresy rozhraní I2C.

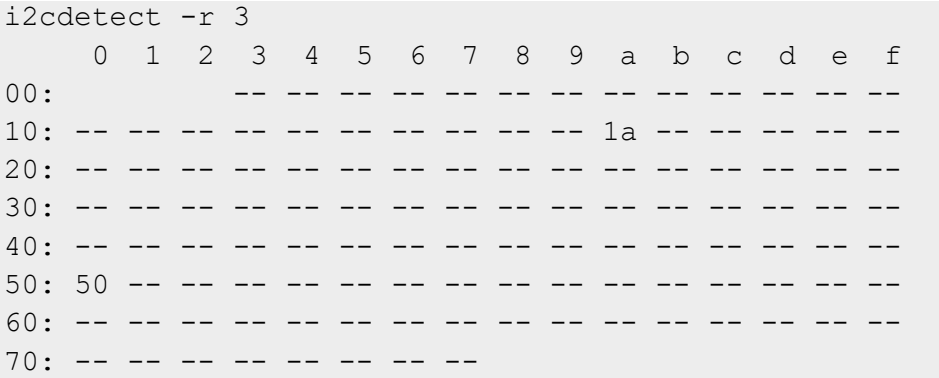

Ačkoli se I2C adresa audio kodeku při skenování zařízení zobrazila, což nasvědčuje o jeho funkčnosti, během psaní této práce se nepodařilo tuto skutečnost ověřit. Tento fakt je nejspíše způsoben nesprávným formováním nastavení samotného ALSA, který již obsahuje veškeré potřebné ovladače použitého kodeku TLV320AIC23B.

Na základě zjištěných chyb byla vytvořena druhá verze návrhu, verze B.

#### <span id="page-45-0"></span>**2.7 Přepracování a doplnění schéma obvodového řešení**

Jak bylo zmíněno v předchozí kapitole, na základě zjištěných chyb a nedostatků bylo schéma obvodového řešení přepracováno. Obvodové řešení audio vstupů a výstupů zůstalo beze změny, avšak pozměnilo se očíslovaní některých součástek, to se však netýká přiložené papírové dokumentace, ale pouze digitální, která je umístěna ve složce verze A.

Během úprav byly také odstraněny všechny nepotřebné komponenty, jednotlivé sekce přehledně rozděleny a popsány spolu s potřebnými poznámkami. Výsledné schéma je pak možné vidět v příloze D. Dále je přiložena aktualizovaná verze seznamu použitých komponentů, viz příloha E, která obsahuje i kalkulaci nákladů na jednotlivé komponenty, na výrobu samotné desky plošných spojů, ale i případného automatizovaného osazení. Navíc byla vytvořena dokumentace pro samotnou výrobu, viz příloha F, a i pro kompletaci, příloha G.

Jak již bylo zmíněno, součástí úprav bylo přidání mikrofonního pole čítající sedm MEMS mikrofonů a jim náležící pasivní komponenty, které však nejsou jakkoli vázány na zbytek obvodového řešení a není je proto nutné při výrobě modulu osazovat. Jedná se o odpory R5-R8, R21 a R25, mikrofony MK1-MK7 a kondenzátory C12-C25.

### <span id="page-46-0"></span>**2.8 Oprava a úprava návrhu desky plošných spojů**

Na základě zjištěných chyb a nedostatků realizované verze desky plošných spojů a následné úpravě schéma obvodového řešení byl modul přepracován. Toto přepracování tedy kromě již zmíněných úprav zahrnovalo i přidání mikrofonního pole, z toho důvodu byly některé komponenty přesunuty. Dále byl modul navrhnut jako čtyřvrstvá deska plošných spojů namísto původní dvouvrstvé. Rozdíly mezi jednotlivými verzemi je možné vidět na níže uvedených [obr. 2.30](#page-46-1) a [obr. 2.31.](#page-46-2)

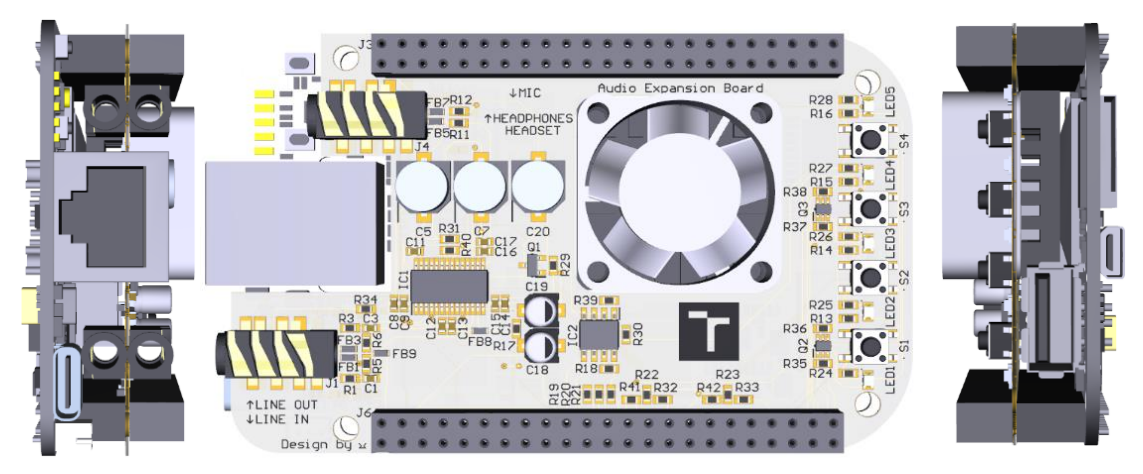

Obr. 2.30 3D model audio modulu s řídící deskou (ver. A)

<span id="page-46-2"></span><span id="page-46-1"></span>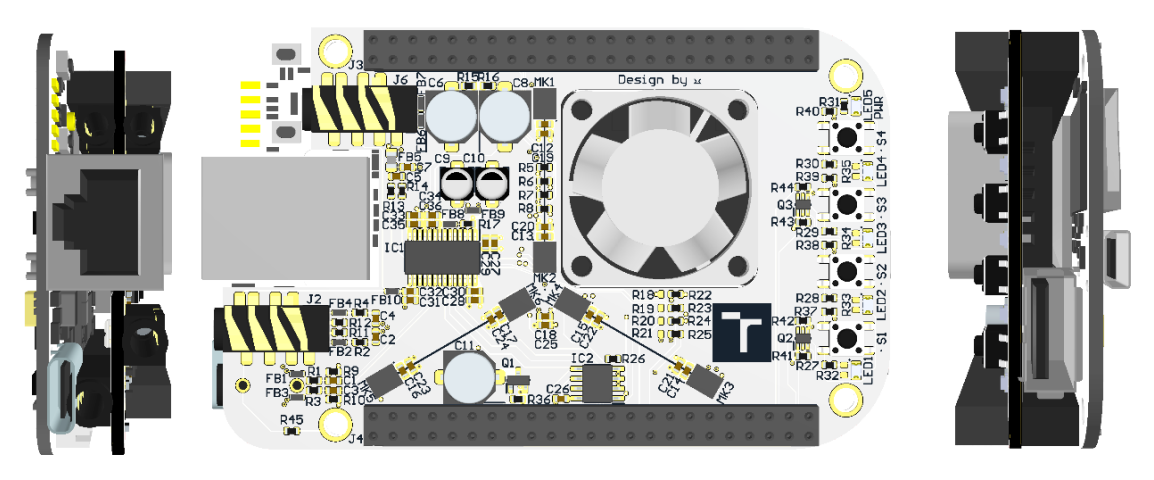

Obr. 2.31 3D model audio modulu s řídící deskou (ver. B)

### <span id="page-47-0"></span>**ZÁVĚR**

V úvodu práce proběhlo seznámení s vývojovým kitem Beaglebone AI a na něm umístěným procesorem TI Sitara AM5729. Dále jsou v práci popsány použité komunikační rozhraní I2C a McASP a jejich principy fungování.

Po krátkém teoretickém úvodu jsou stanoveny požadavky na desku rozšiřující vstupní a výstupní rozhraní vývojového kitu. Následně jsou vybrány komponenty splňující stanovené požadavky, a ty jsou užity v návrhu obvodového řešení. Návrh byl ověřen simulacemi, které umožňují odhalení případných nežádoucích vlastností obvodového řešení. Poté byl návrh realizován a ověřena jeho funkčnost, kdy se funkčnost kodeku nepodařilo ověřit vytvořením nebo přehráním audio záznamu, avšak podařilo se kodek detekovat.

Výstupem této práce jsou tedy, návrh obvodového řešení, seznam použitých komponentů spolu s odhadem ceny výroby a deska plošných spojů se všemi k tomu náležícími soubory.

Součástí návrhu je i možnost osadit modul mikrofonním polem, které však nebylo realizováno. Bylo by tak vhodné modul takto osadit a otestovat vlastnosti a možnosti tohoto mikrofonního pole. Dále by bylo možné návrh upravit záměnou stávajícího kodeku TLV320AIC23 za původně zamýšlený TLV320AIC32, či přidáním USB rozhraní, díky kterému by navrhnutý modul nebyl omezen pouze na vývojový kit Beaglebone AI a mohl by tak fungovat jako externí zvuková karta s širšími možnostmi využití.

## <span id="page-48-0"></span>**LITERATURA**

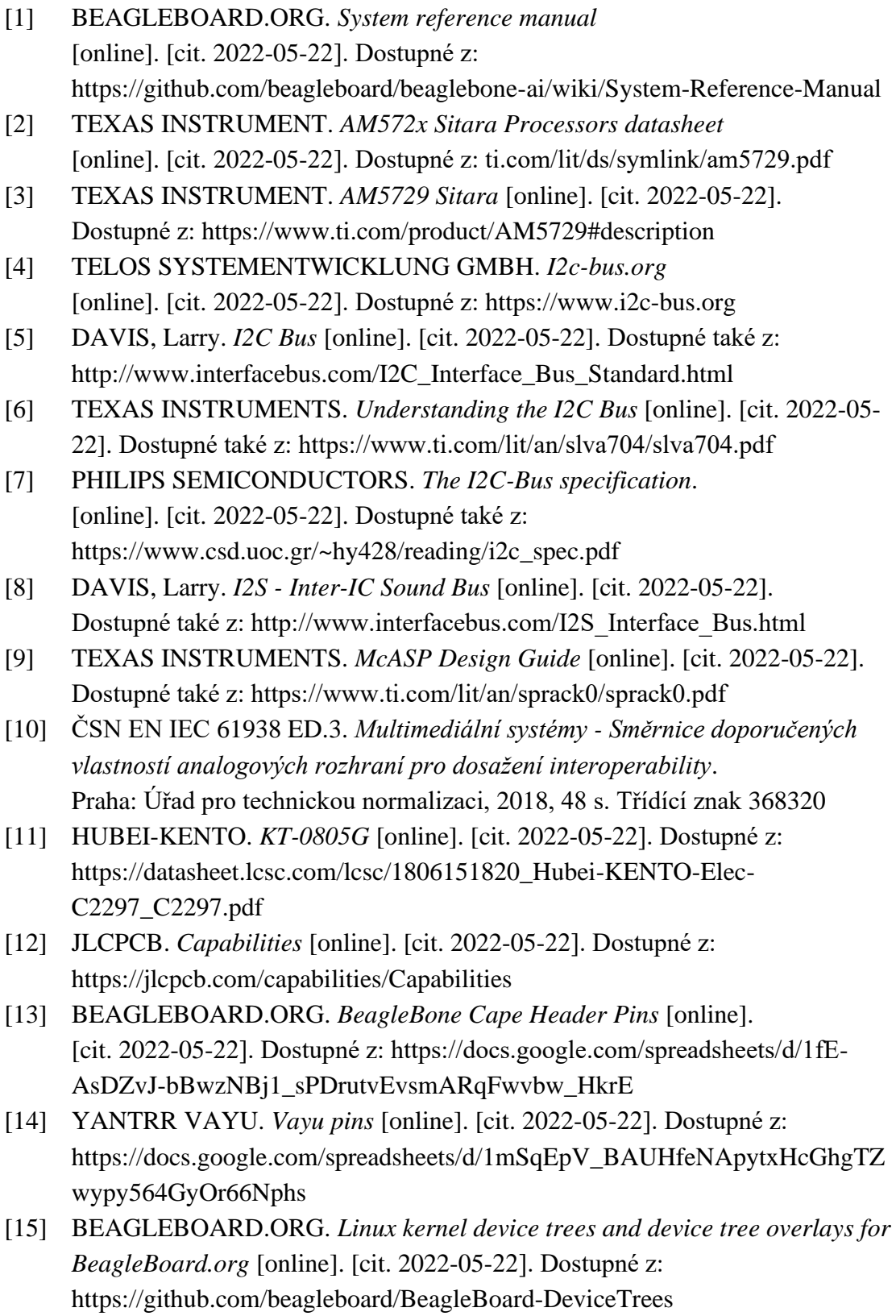

## <span id="page-49-0"></span>**SEZNAM PŘÍLOH**

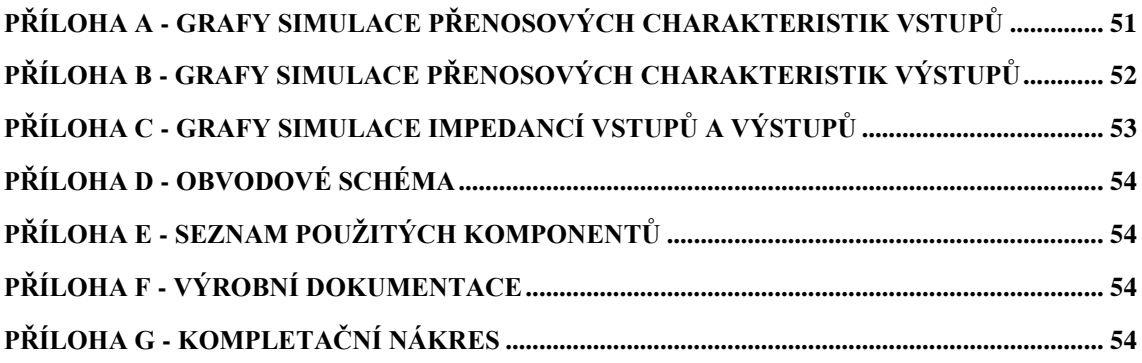

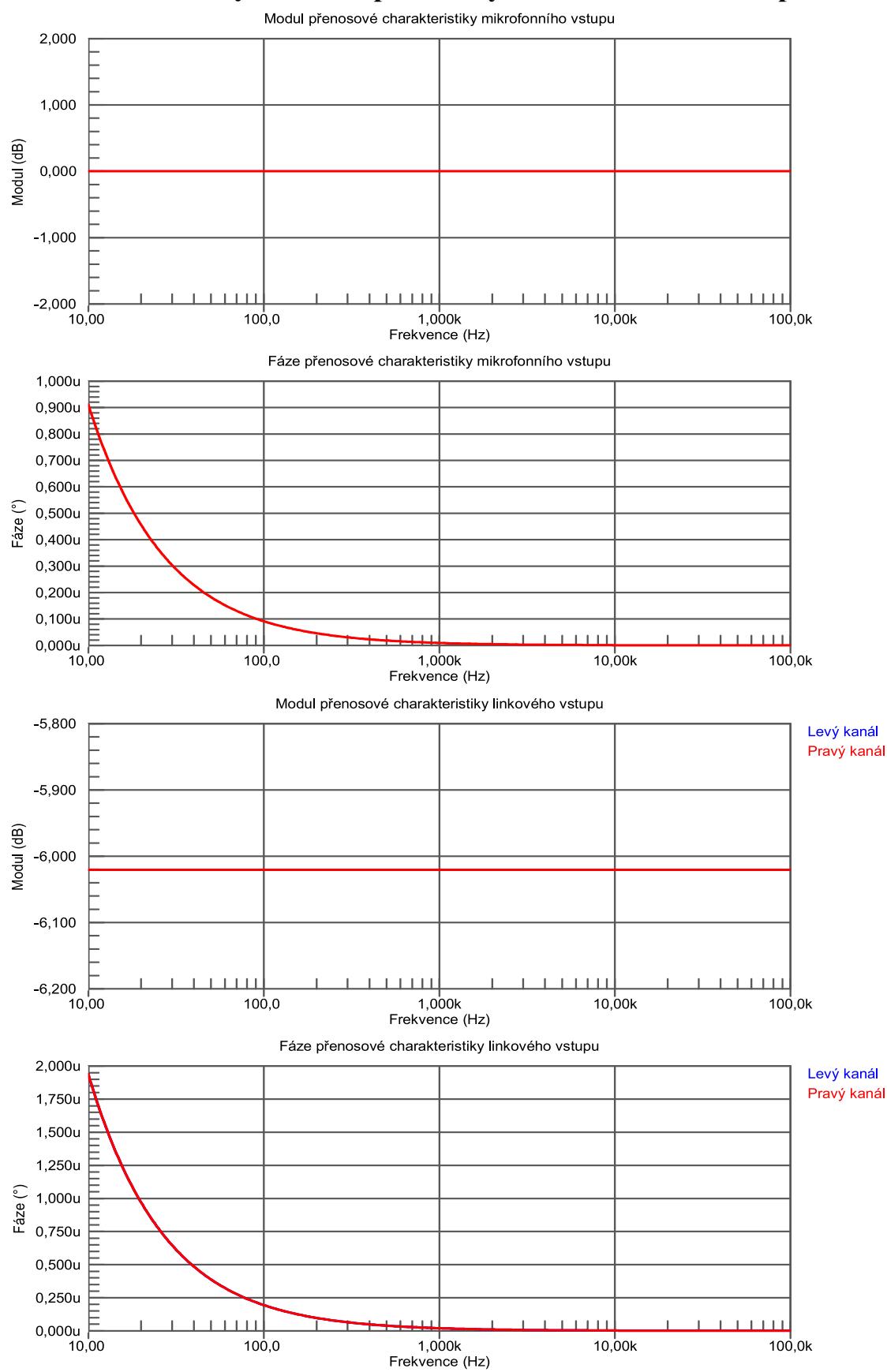

<span id="page-50-0"></span>**Příloha A - Grafy simulace přenosových charakteristik vstupů**

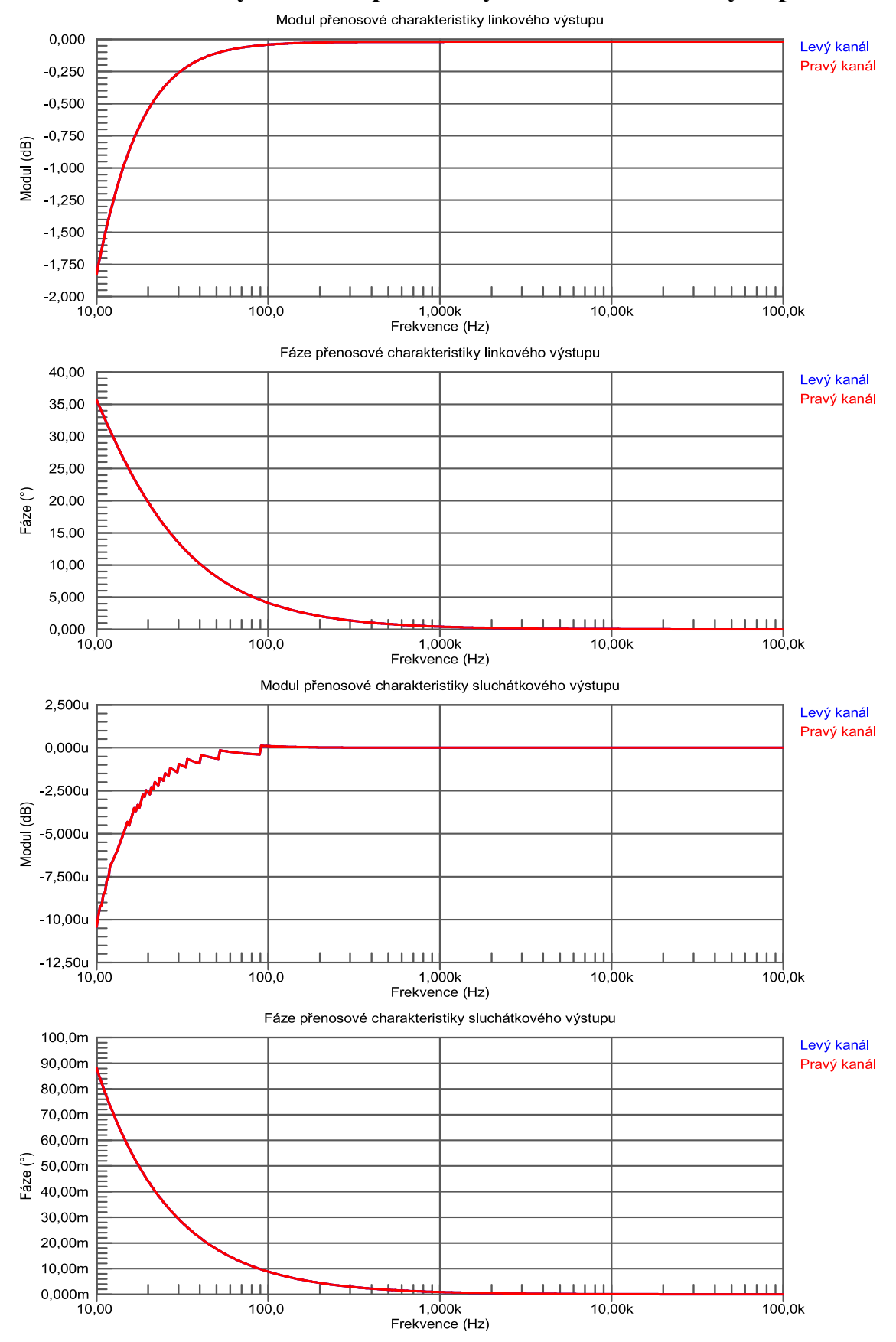

<span id="page-51-0"></span>**Příloha B - Grafy simulace přenosových charakteristik výstupů**

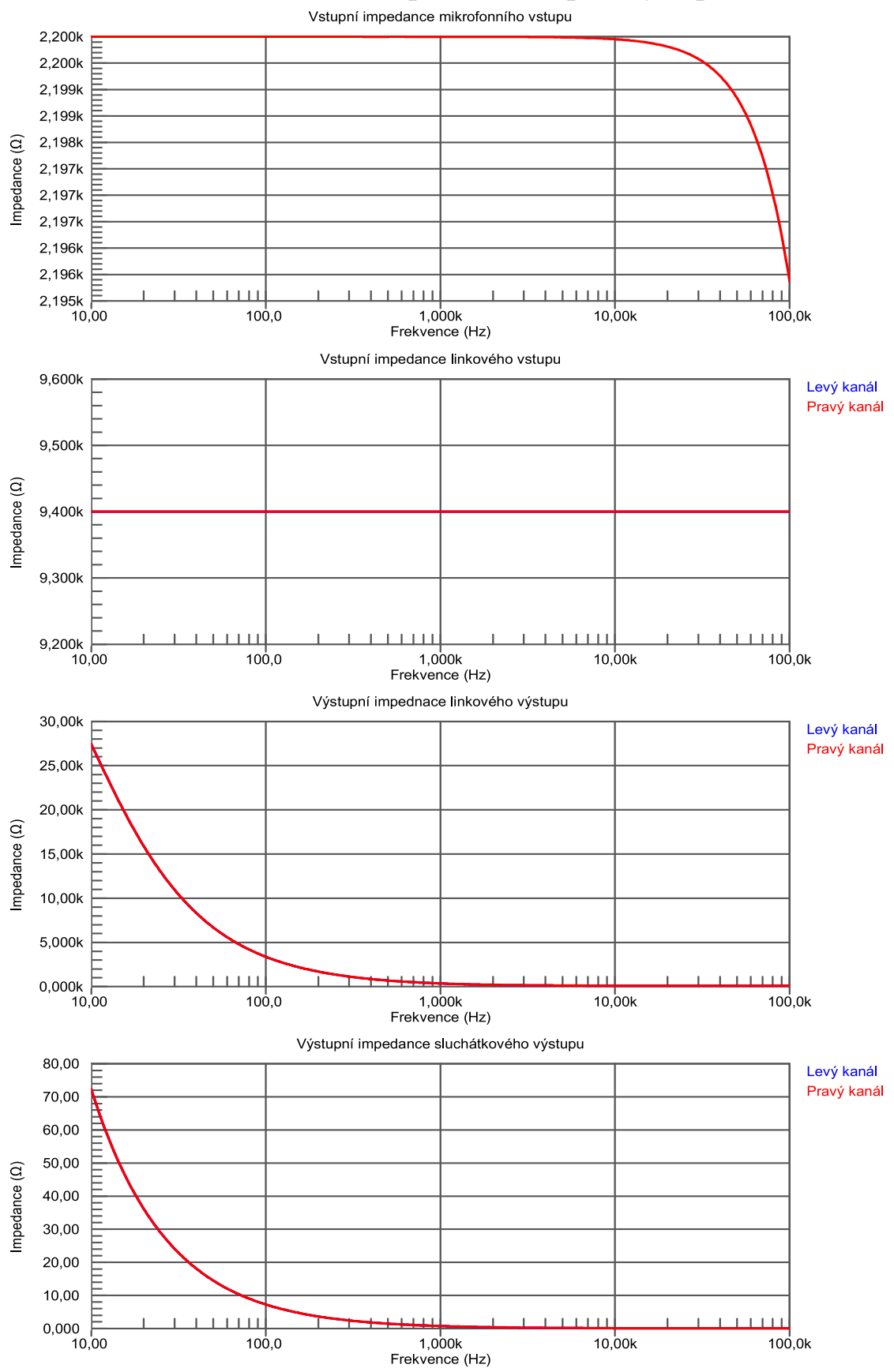

<span id="page-52-0"></span>**Příloha C - Grafy simulace impedancí vstupů a výstupů**

### <span id="page-53-0"></span>**Příloha D - Obvodové schéma**

Příloha na přiloženém listu A3 pod názvem BBAIEAB.SchDoc

### <span id="page-53-1"></span>**Příloha E - Seznam použitých komponentů**

Příloha na přiloženém listu A3 pod názvem BBAIEAB.BomDoc

### <span id="page-53-2"></span>**Příloha F - Výrobní dokumentace**

Příloha na přiloženém listu A3 pod názvem BBAIEAB\_FAB.PCBDwf

### <span id="page-53-3"></span>**Příloha G - Kompletační nákres**

Příloha na přiloženém listu A3 pod názvem BBAIEAB\_ASSY.PCBDwf